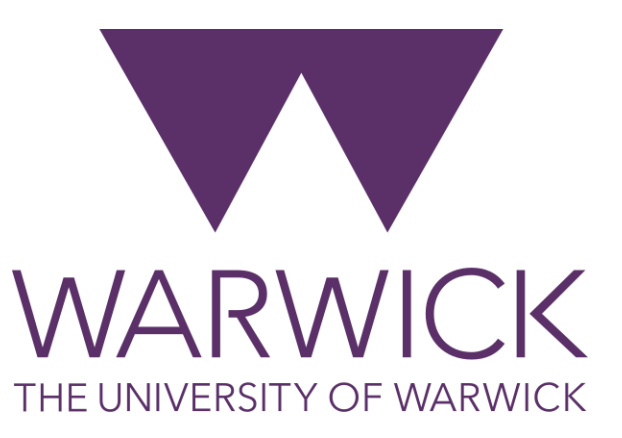

#### Tree based Classification

#### **Dr. Fayyaz Minhas**

Department of Computer Science University of Warwick <https://warwick.ac.uk/fac/sci/dcs/teaching/material/cs909/>

**Data Mining Community Community** Contract Community Community Community Community Community Community Community Community Community Community Community Community Community Community Community Community Community Community

#### Decision Trees

- Task: Predict survival of a passenger on RMS Titanic
- Given features
	- Gender
	- Class
	- Adult or not
- Predict
	- Survived
	- Not survived

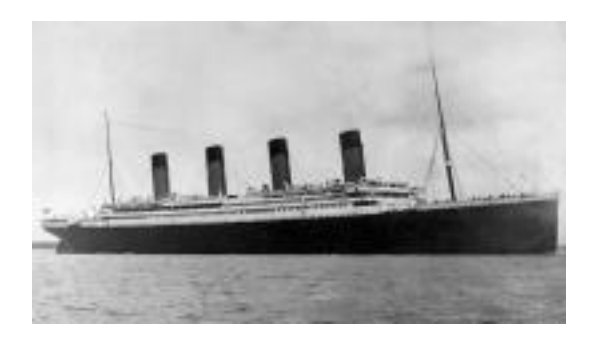

#### Looking at the data

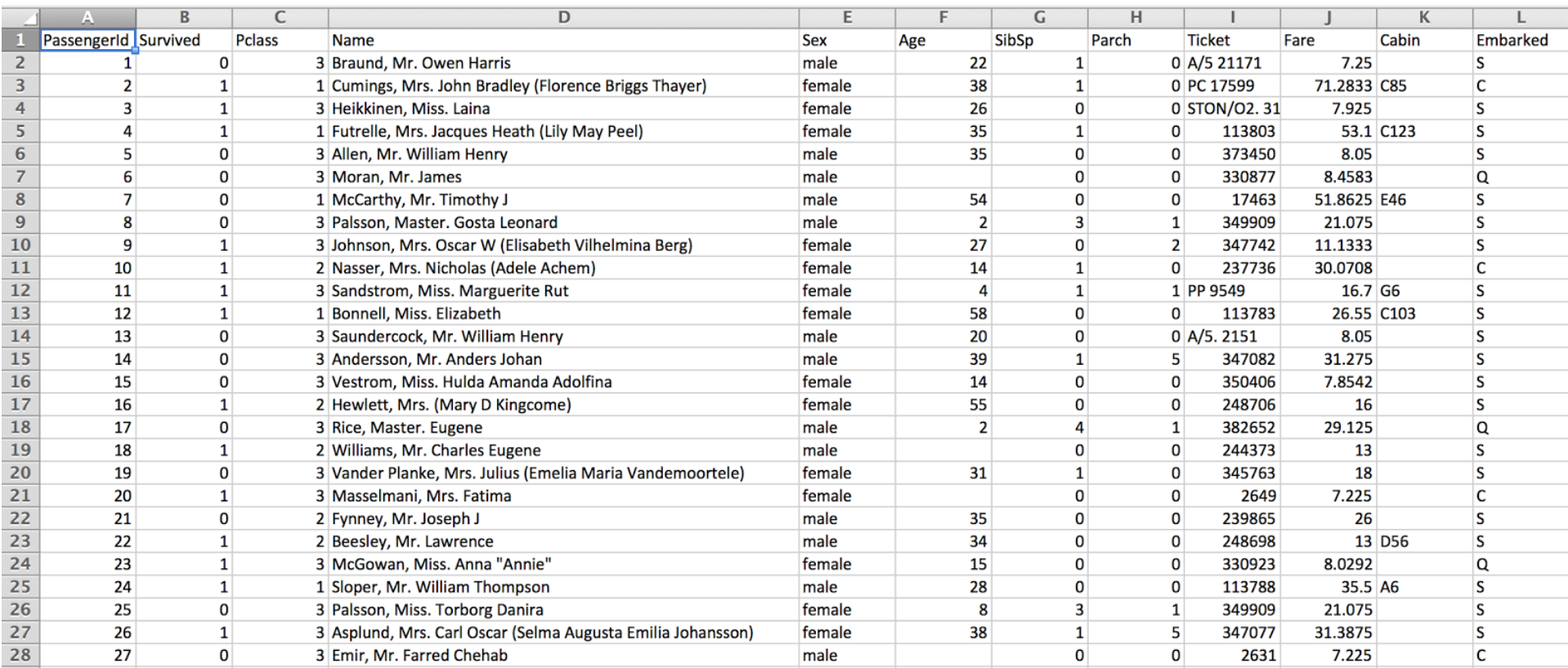

## Converting data to numbers

- Numerical
	- Example: Age
- Categorical
	- Nominal: No intrinsic ordering (e.g., Gender)
		- If more than two values, you may want to use a single column for each type
	- Ordinal: Clear Ordering (e.g., Class)
- Sometimes, it may be useful to convert numerical variables to categorical ones or ordinal to nominal ones
	- Age to IsAdult
	- Class to In 3rd Class

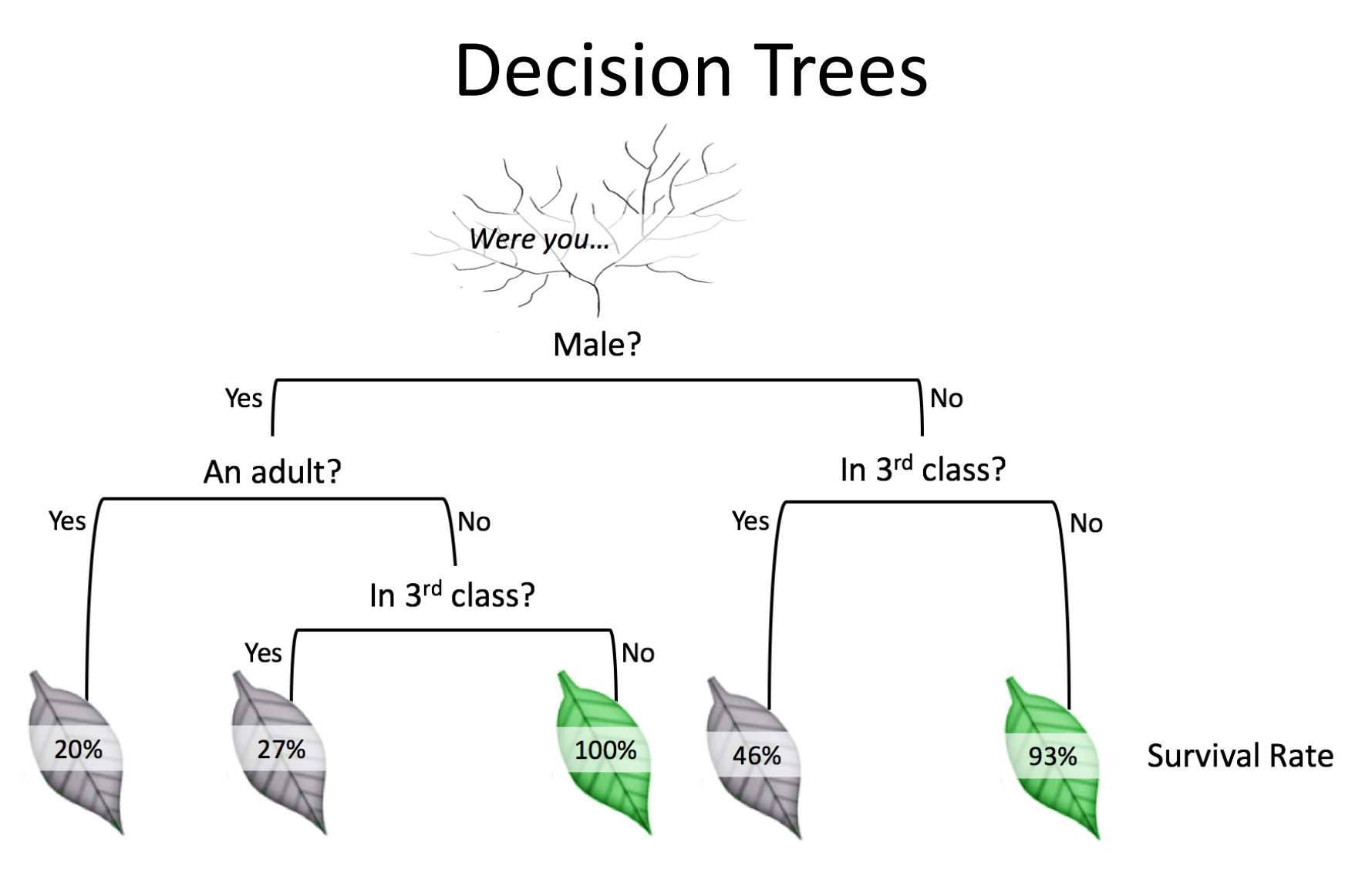

- A tree predicting survival rate for titanic passengers
- A decision tree, in essence, "explains" a dataset by partitioning the space with respect to a single feature at a time

#### How to build decision trees?

- We need to decide what feature (or attribute) to pick for splitting and what value
	- Simplest case: A single feature divides the data into two groups which correspond to class labels (Done!)
	- Practically: We pick an attribute and its value such that the division into groups based on this attribute leads to "pure" groups
	- Recursively do this to get the tree
	- We use a metric that tells us how purer will be the groups if we use a certain attribute/value for splitting
		- Called **Information Gain**
			- **How much we gain by splitting based on a certain attribute?**

$$
IG(T, a) = I(T) - \sum_{k=1}^{|a|} \frac{|a_k|}{N} I(a_k)
$$

6

#### Which feature should we pick first?

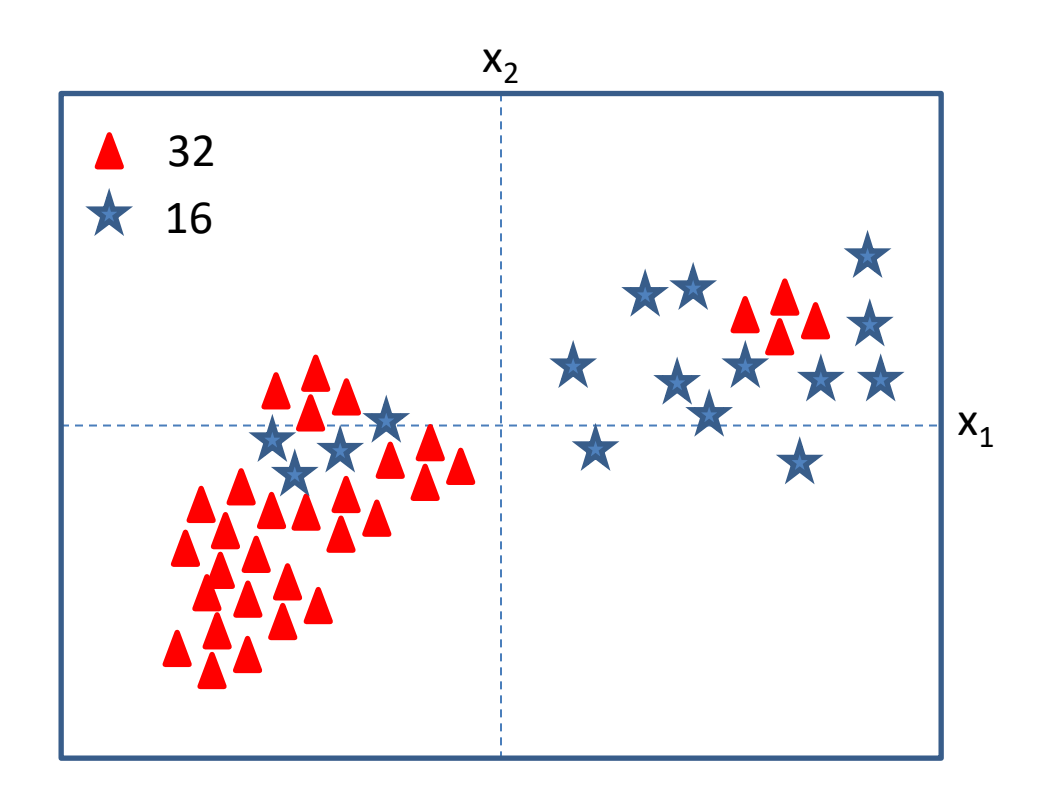

Current Error Rate: 16/48 = 1/3

At each step pick the feature that gives the most "information gain" or the most reduction in error

# Check  $x_2$

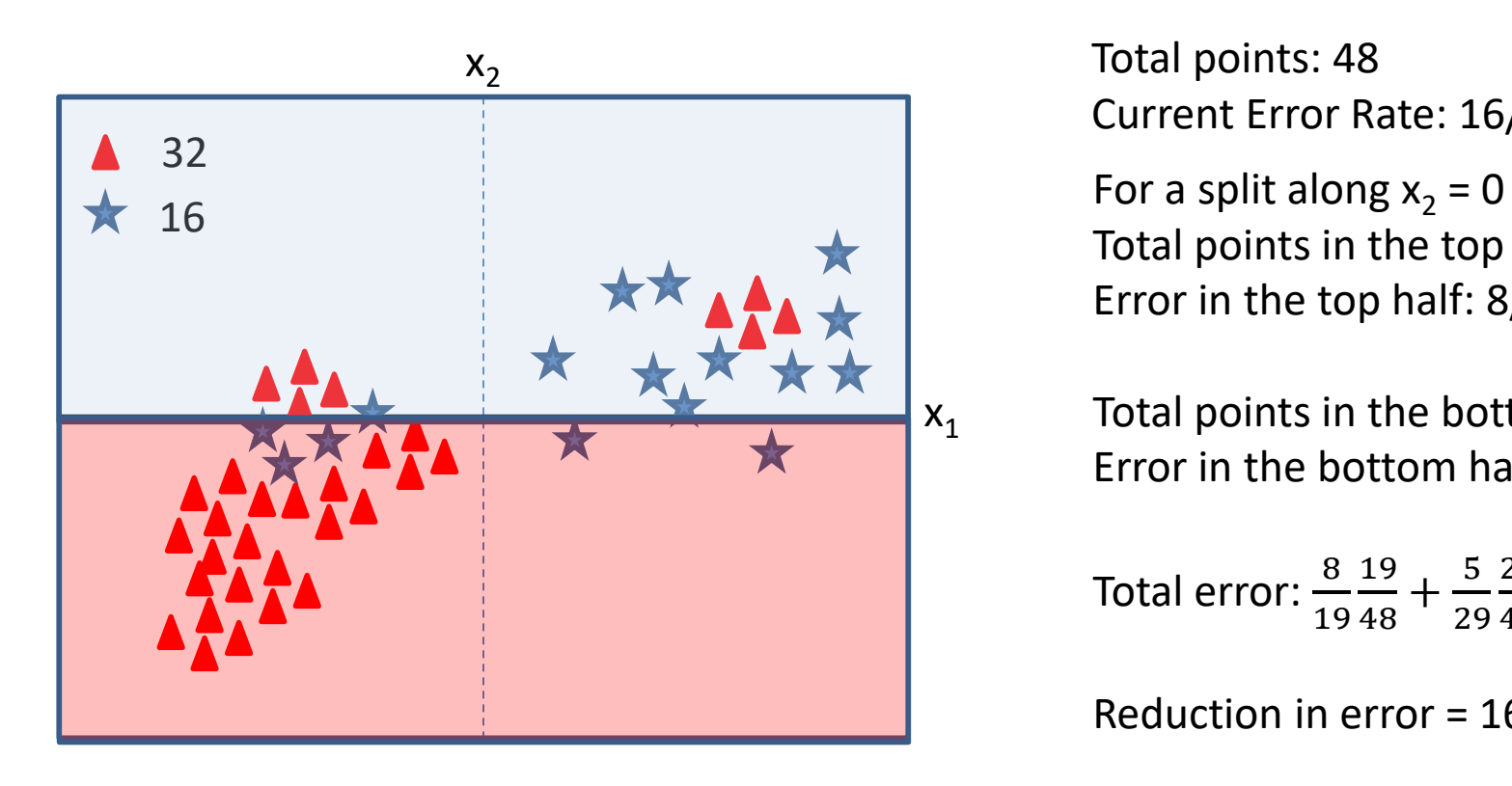

Total points: 48 Current Error Rate: 16/48 = 1/3 Total points in the top half = 19 out of 48 Error in the top half: 8/19

Total points in the bottom half: 29 Error in the bottom half = 5/29

Total error:  $\frac{8}{19}$ 19  $\frac{19}{48} + \frac{5}{29}$ 29 29  $\frac{29}{48}$  = 13/48

Reduction in error = 16/48-13/48 = 3/48

At each step pick the feature that gives the most "information gain"

# Check  $x_1$

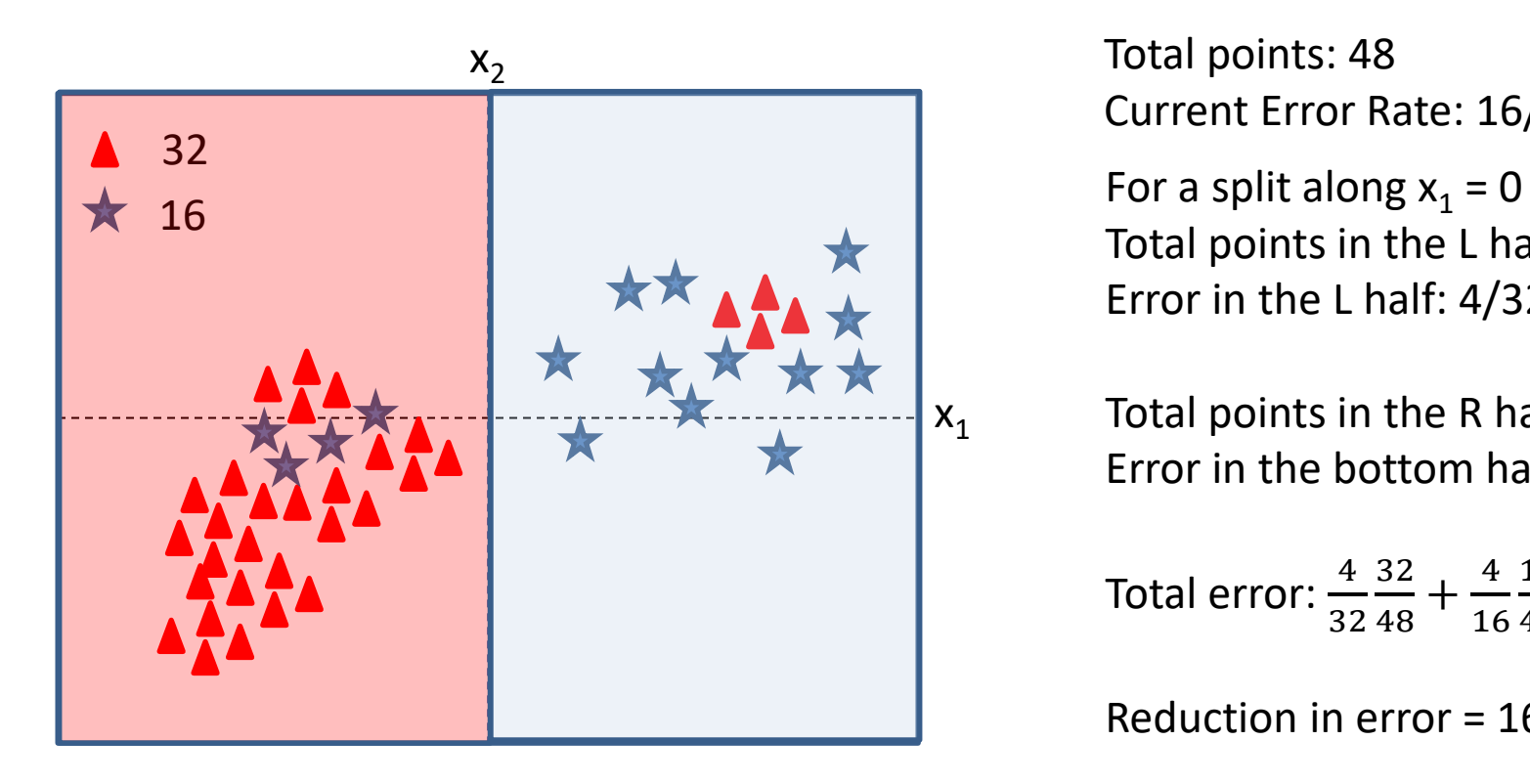

 $x_1$  Gives the most improvement in error rate

Total points: 48 Current Error Rate: 16/48 = 1/3 Total points in the L half = 32 out of 48 Error in the L half: 4/32

Total points in the R half: 16 Error in the bottom half =  $4/16$ 

Total error:  $\frac{4}{32}$ 32  $\frac{32}{48} + \frac{4}{16}$ 16 16  $\frac{18}{48}$  = 8/48

Reduction in error = 16/48-8/48 = 8/48

#### Continuing: Depth = 1

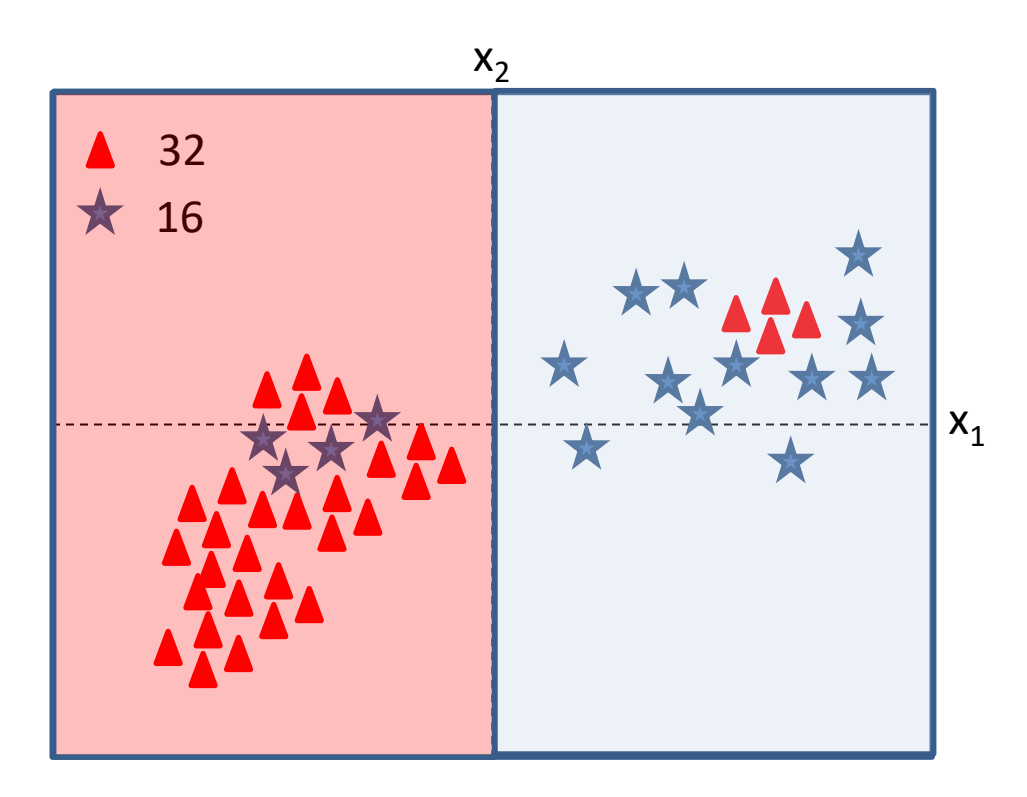

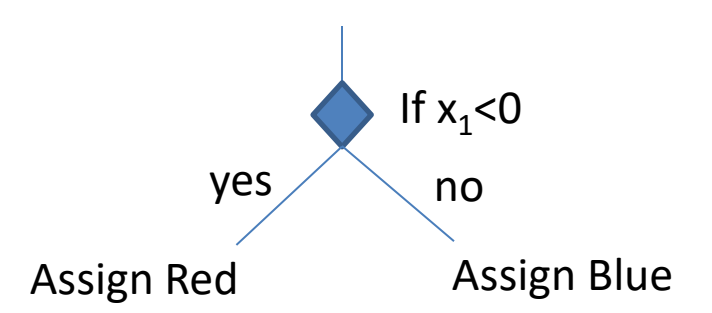

#### Continuing: Depth = 2

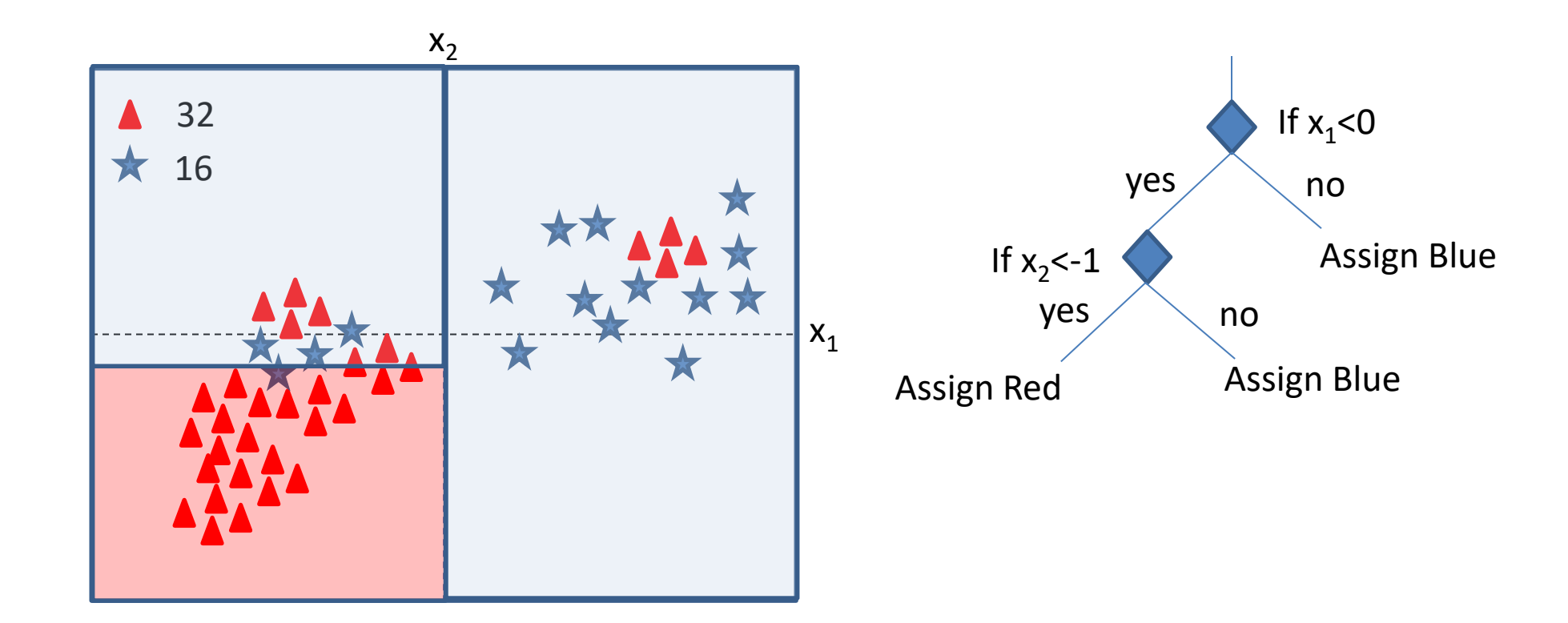

#### Continuing: Depth = 3

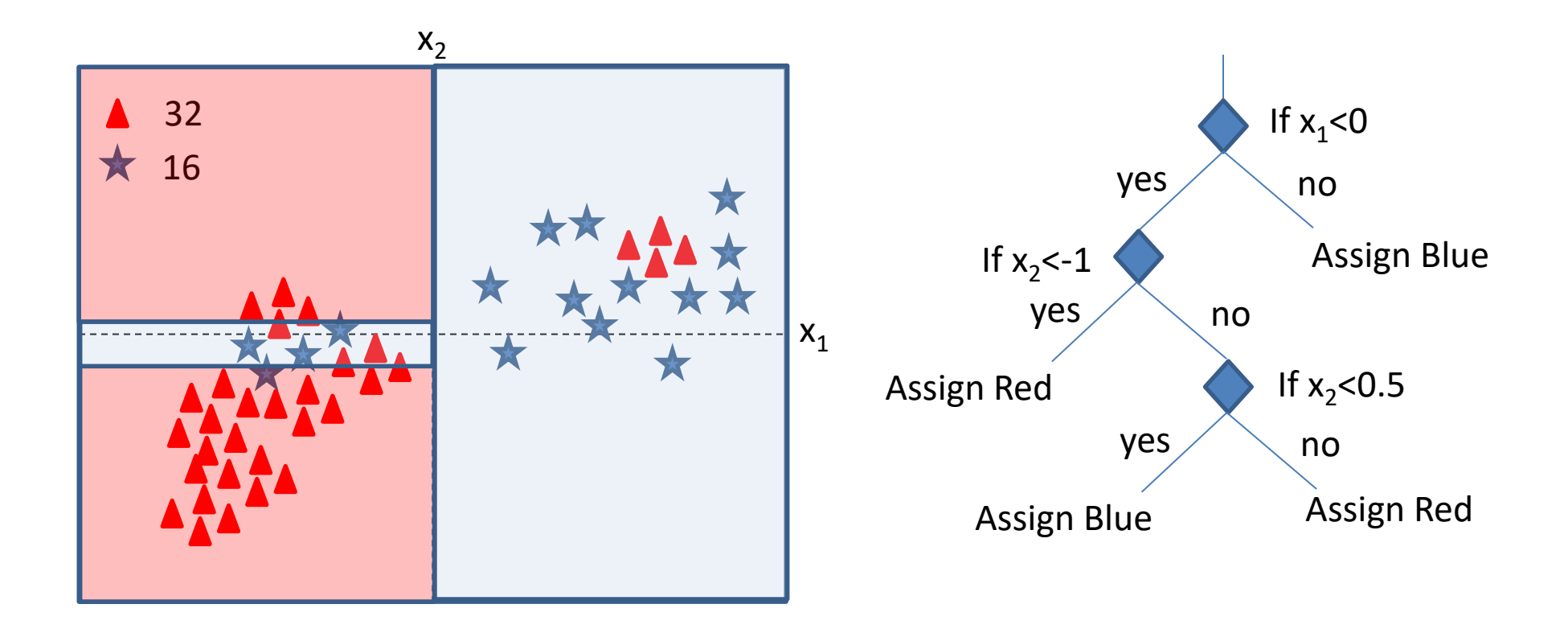

### Continuing

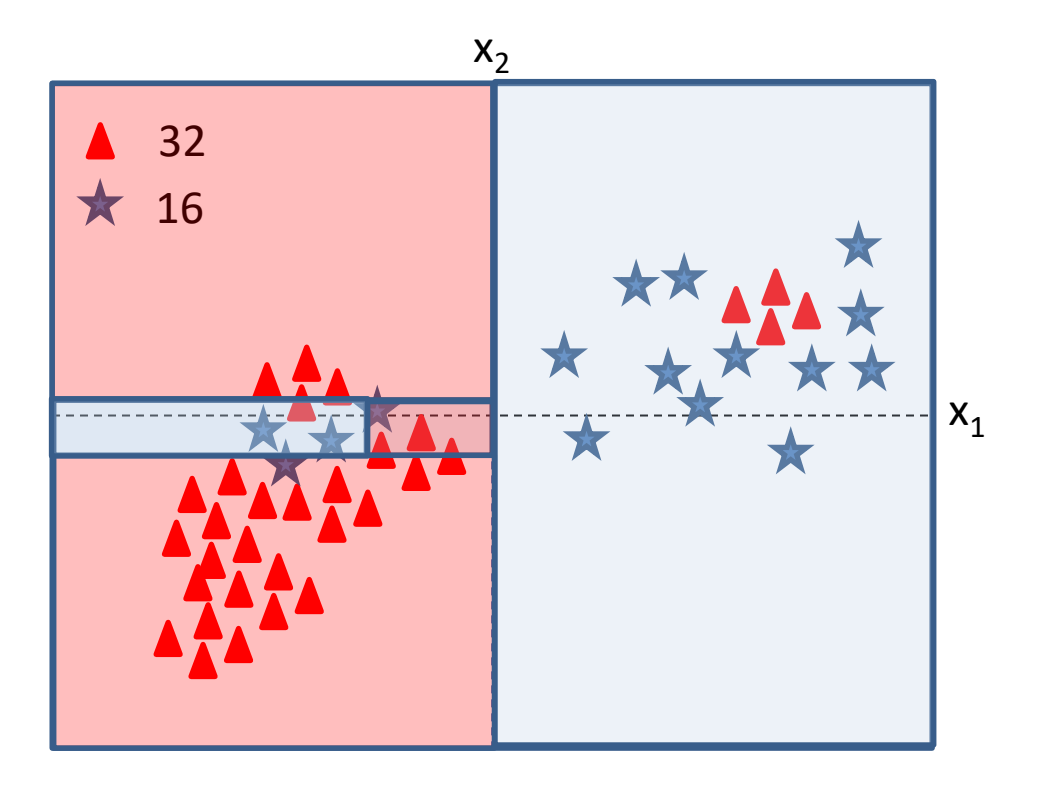

### Continuing

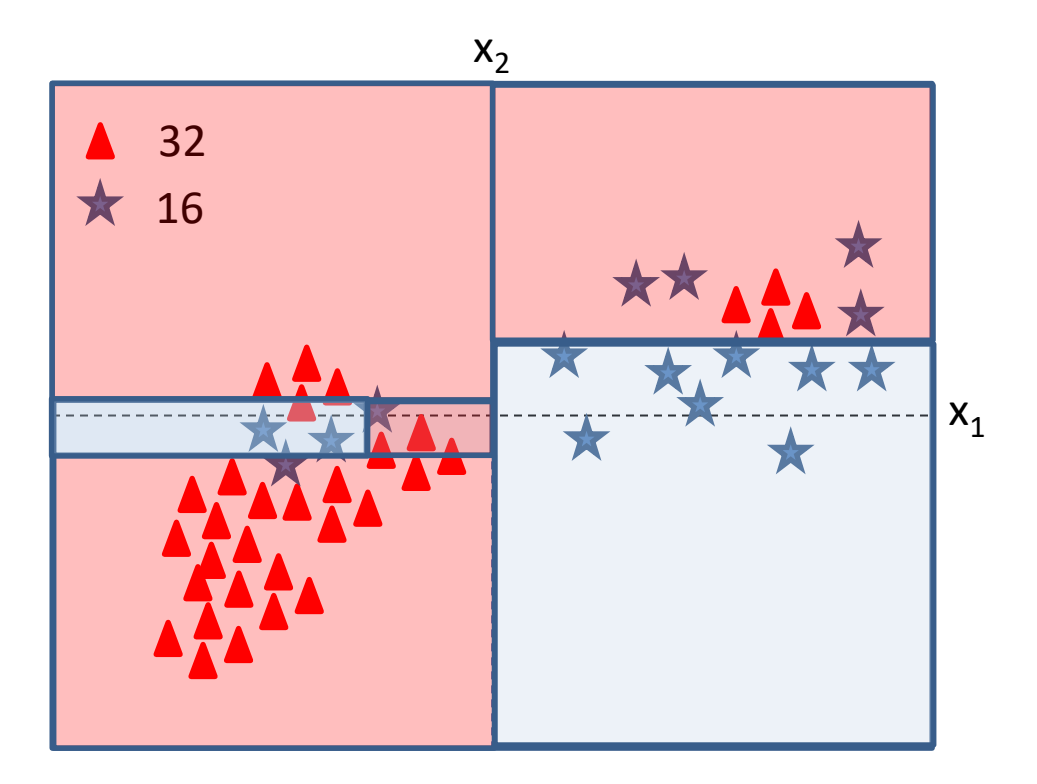

#### Which feature should we pick first?

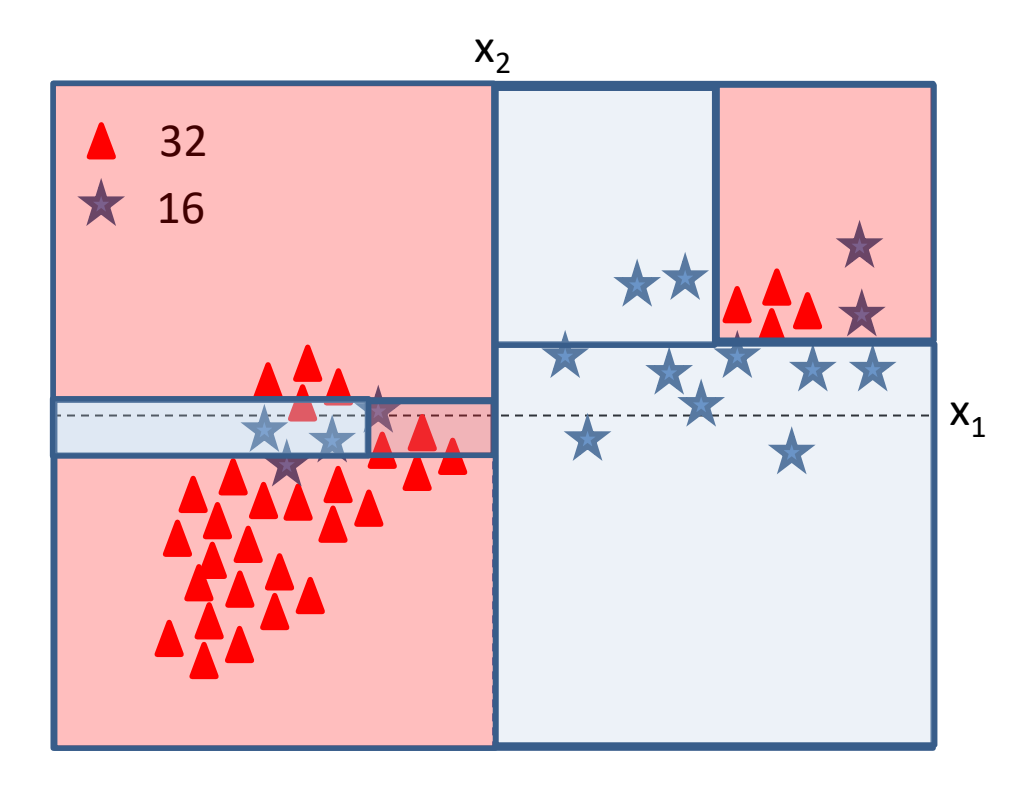

#### Final

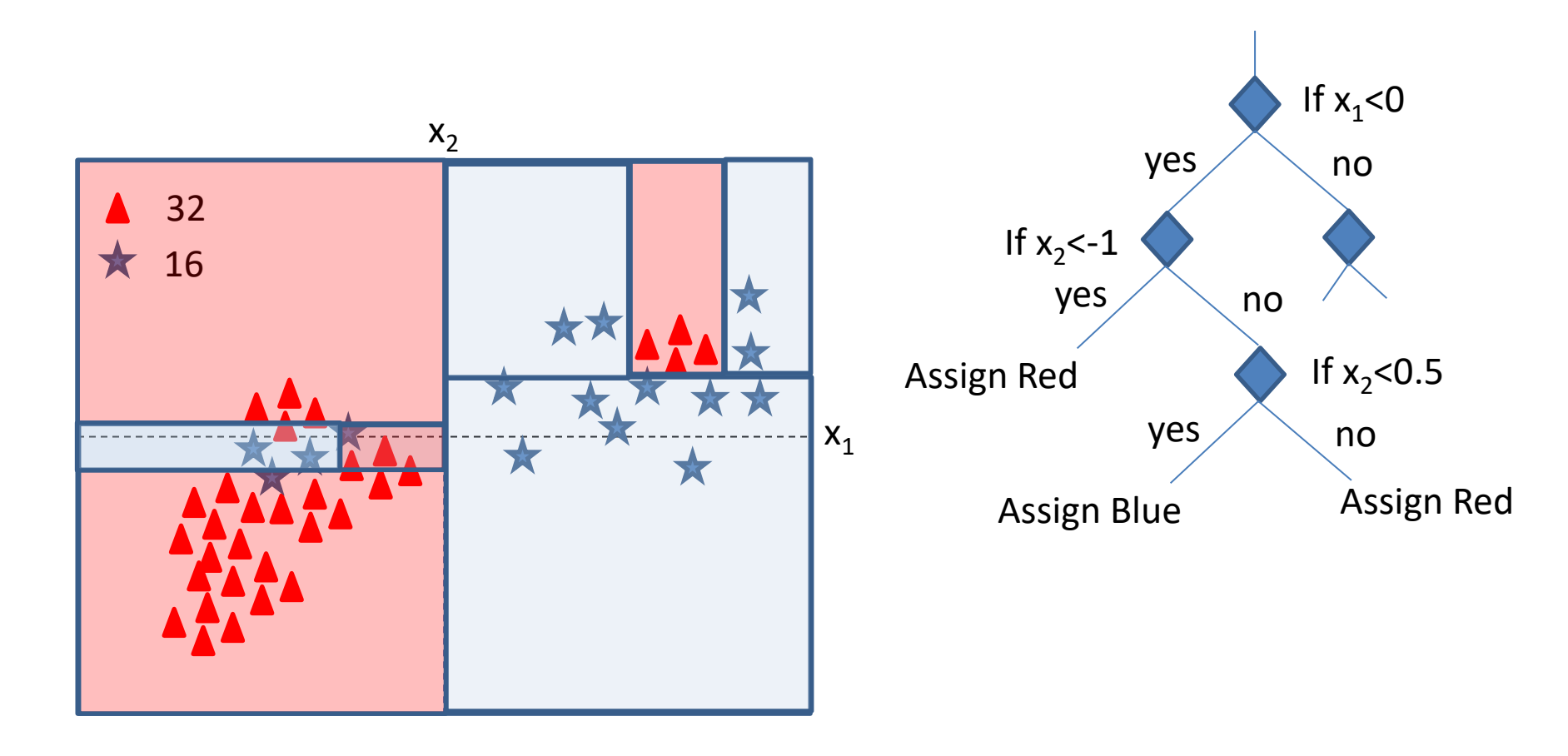

## Other ways of defining Information Gain

- We can define information gain based on
	- Error
	- Weighted error
	- Entropy (Measures how much "disordered" each branch is)
	- Gini (Measure how much "pure" each branch is)

### Using sklearn

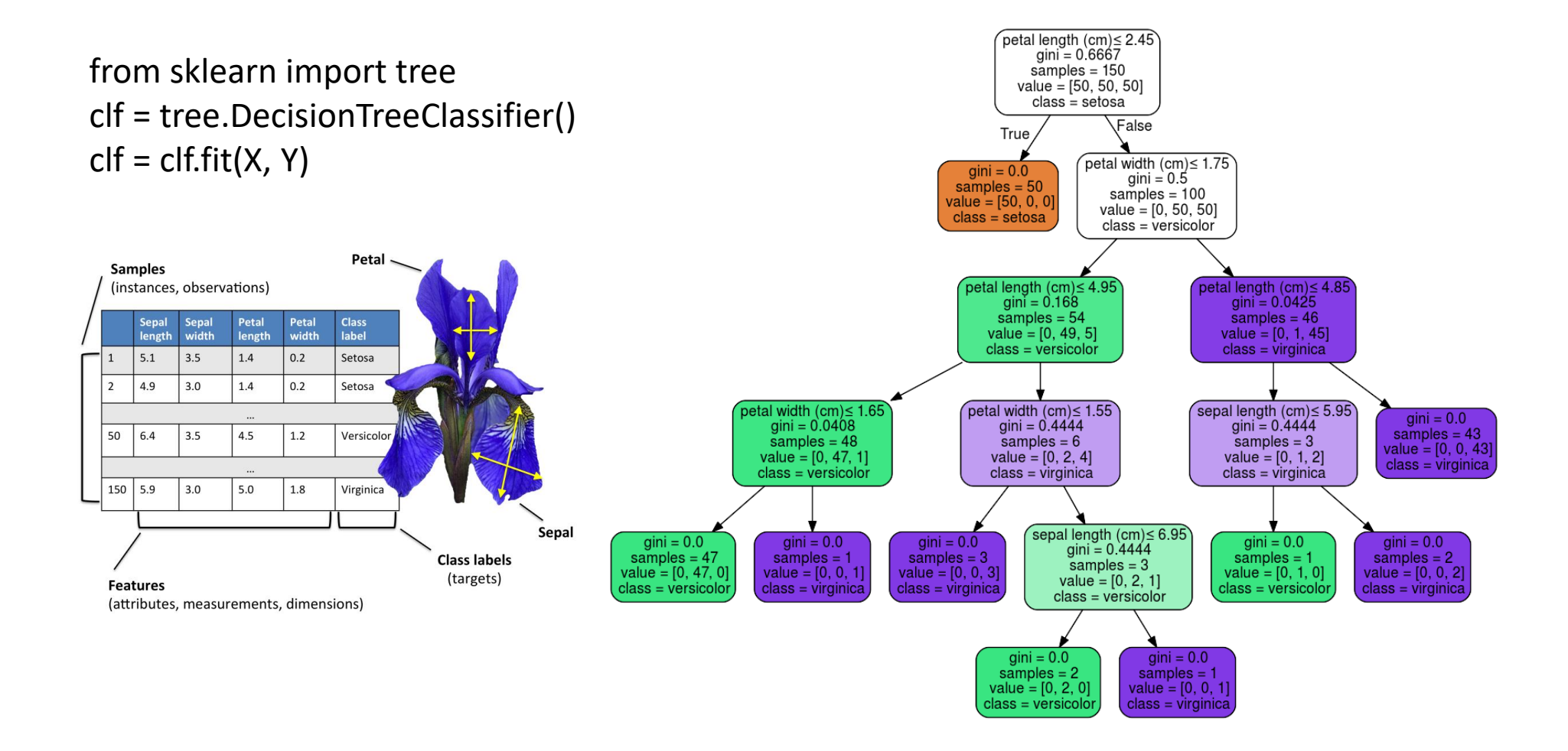

<https://scikit-learn.org/stable/modules/tree.html>

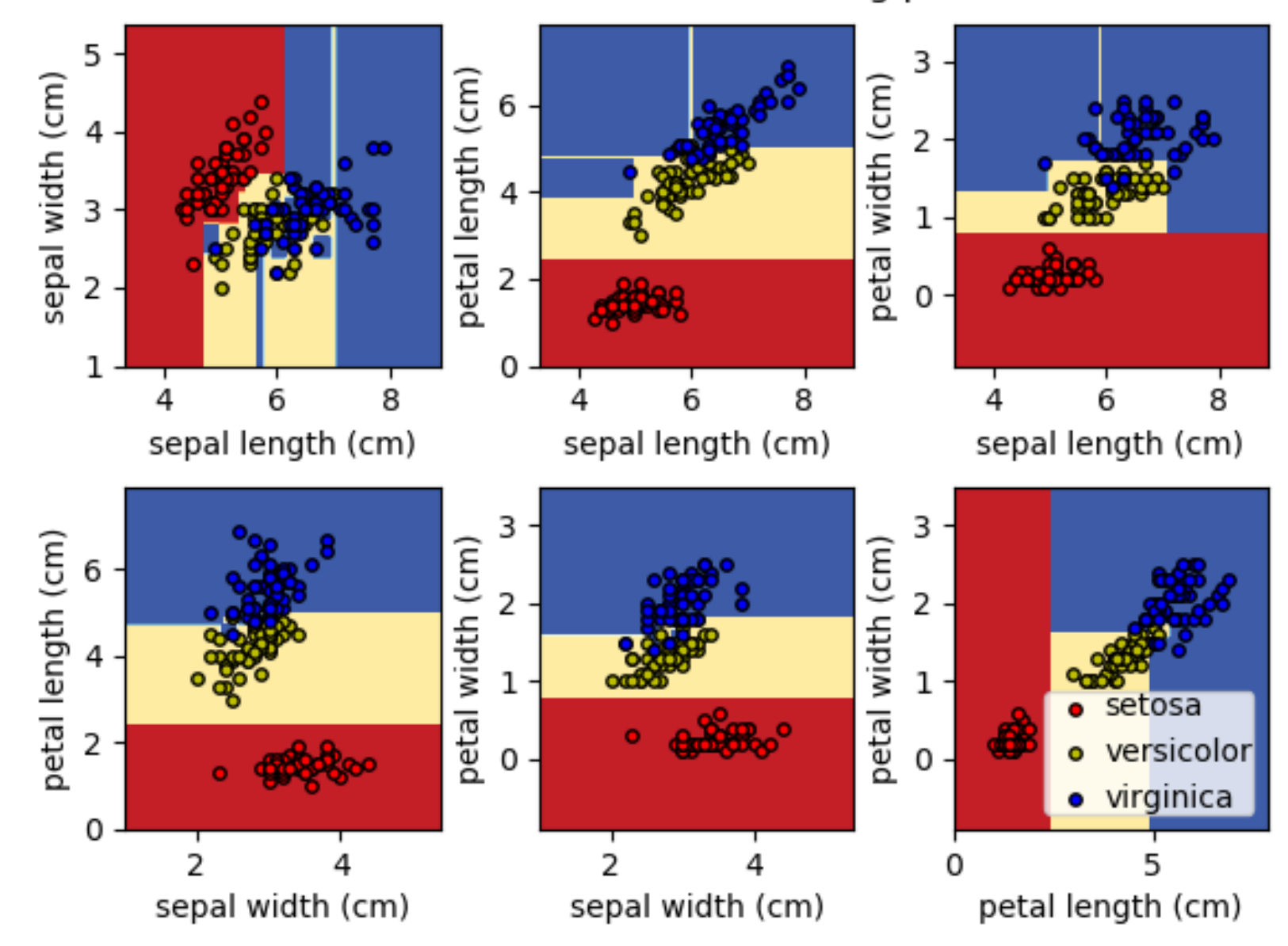

#### Decision surface of a decision tree using paired features

#### A detailed look

DecisionTreeClassifier(criterion='gini', splitter='best', max\_depth=None, min samples split=2, min\_samples\_leaf=1, min\_weight\_fraction\_leaf=0.0, max\_features=None, max leaf nodes=None, min impurity decrease=0.0, min\_impurity\_split=None, class\_weight=None)

- A large number of hyperparameters
	- Require careful selection
	- You need to understand the role of each one of them

# Choosing depth

- How deep to go?
	- The shallow we stay, the higher empirical error but the simpler the boundary
	- The deeper we go, the lower the empirical error but the more complex the boundary
		- May lead to poorer generalization

### Advantages and Disadvantages

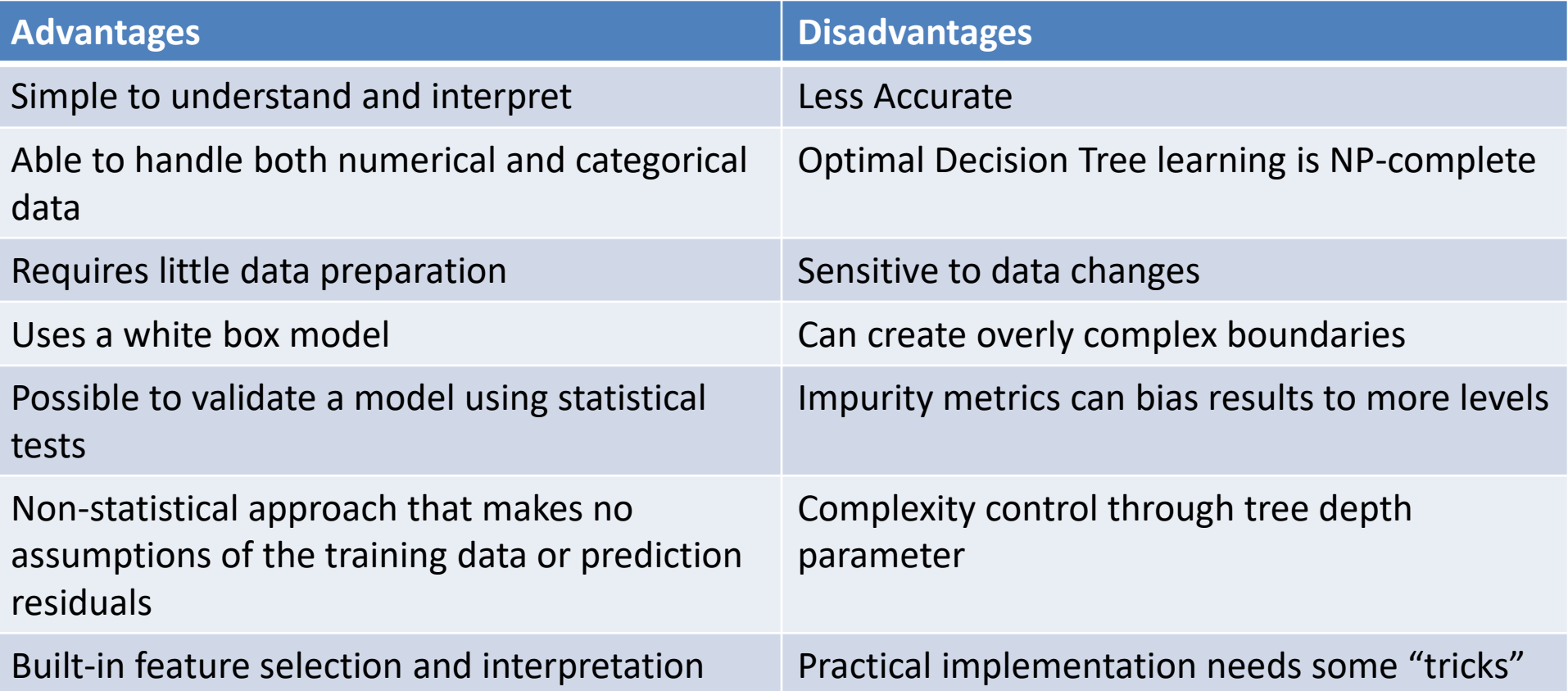

#### The curious case of weak learners

- Shallow trees give weak classification
	- However, if we combine the outputs of many weak learners, we can get a strong learner
	- Change data given to each tree learner
	- Change features given

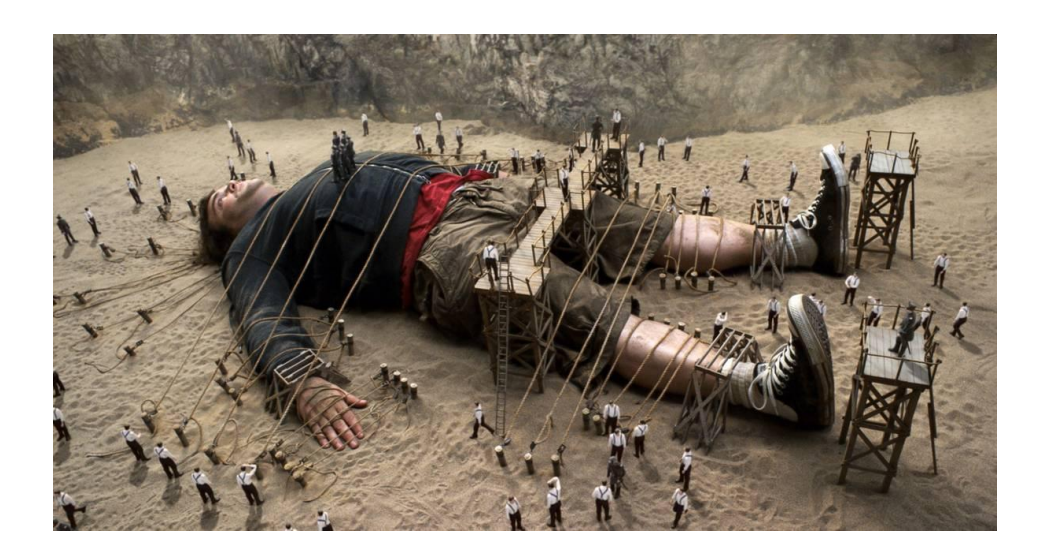

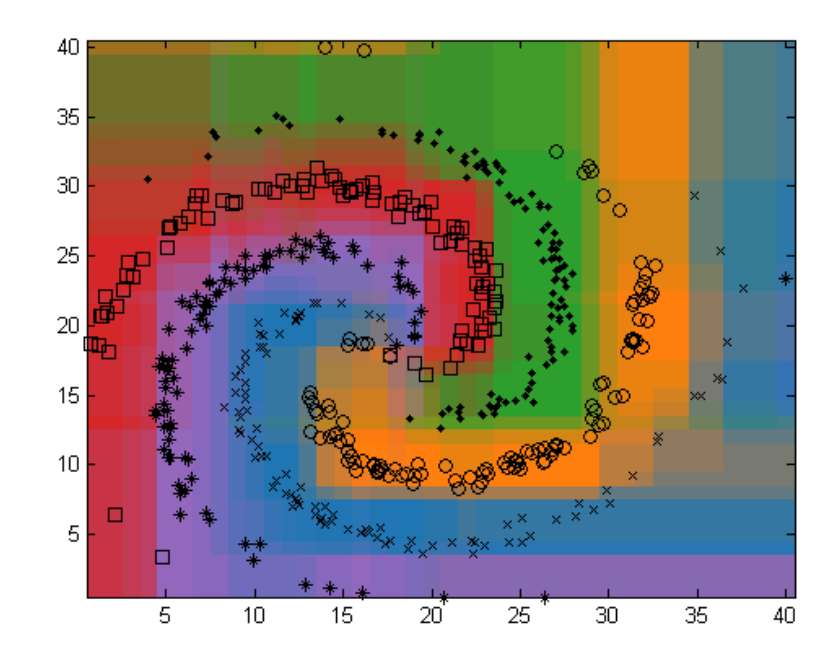

### Ensemble Methods

- Combine the predictions from multiple "weak" learners
	- Uncorrelated errors in predictions
		- Each learner makes errors on different examples
	- If errors are correlated, little advantage in combining the classifiers
- How to make different classifiers
	- Different Data set partitioning
	- Different Features
	- Different parameters
	- Learning errors from previously trained methods

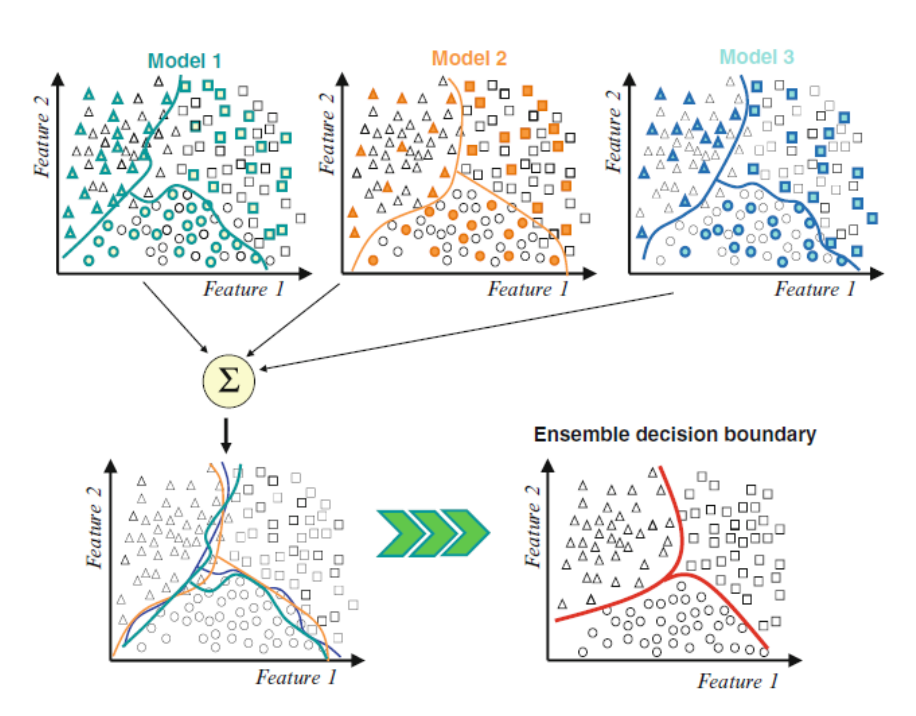

Polikar [2006: http://users.rowan.edu/~polikar/RESEARCH/PUBLICATIONS/csm06.pdf](https://doc.lagout.org/science/Artificial%20Intelligence/Machine%20learning/Ensemble%20Machine%20Learning_%20Methods%20and%20Applications%20%5bZhang%20&%20Ma%202012-02-17%5d.pdf)  [Ensemble Machine Learning Methods and Applications \(chapter 1\), 2012](https://doc.lagout.org/science/Artificial%20Intelligence/Machine%20learning/Ensemble%20Machine%20Learning_%20Methods%20and%20Applications%20%5bZhang%20&%20Ma%202012-02-17%5d.pdf) [https://doc.lagout.org/science/Artificial%20Intelligence/Machine%20learning/Ensemble%20Machine%20Learning](https://doc.lagout.org/science/Artificial%20Intelligence/Machine%20learning/Ensemble%20Machine%20Learning_%20Methods%20and%20Applications%20%5bZhang%20&%20Ma%202012-02-17%5d.pdf) [\\_%20Methods%20and%20Applications%20%5BZhang%20%26%20Ma%202012-02-17%5D.pdf](https://doc.lagout.org/science/Artificial%20Intelligence/Machine%20learning/Ensemble%20Machine%20Learning_%20Methods%20and%20Applications%20%5bZhang%20&%20Ma%202012-02-17%5d.pdf)

## Ensemble Methods

- Bootstrap Aggregation (Bagging)
	- Involves having each model in the ensemble vote with equal weight.
	- Trains each model in the ensemble using a randomly drawn subset of the training set.
	- **Random Forest algorithm**

## Bagging

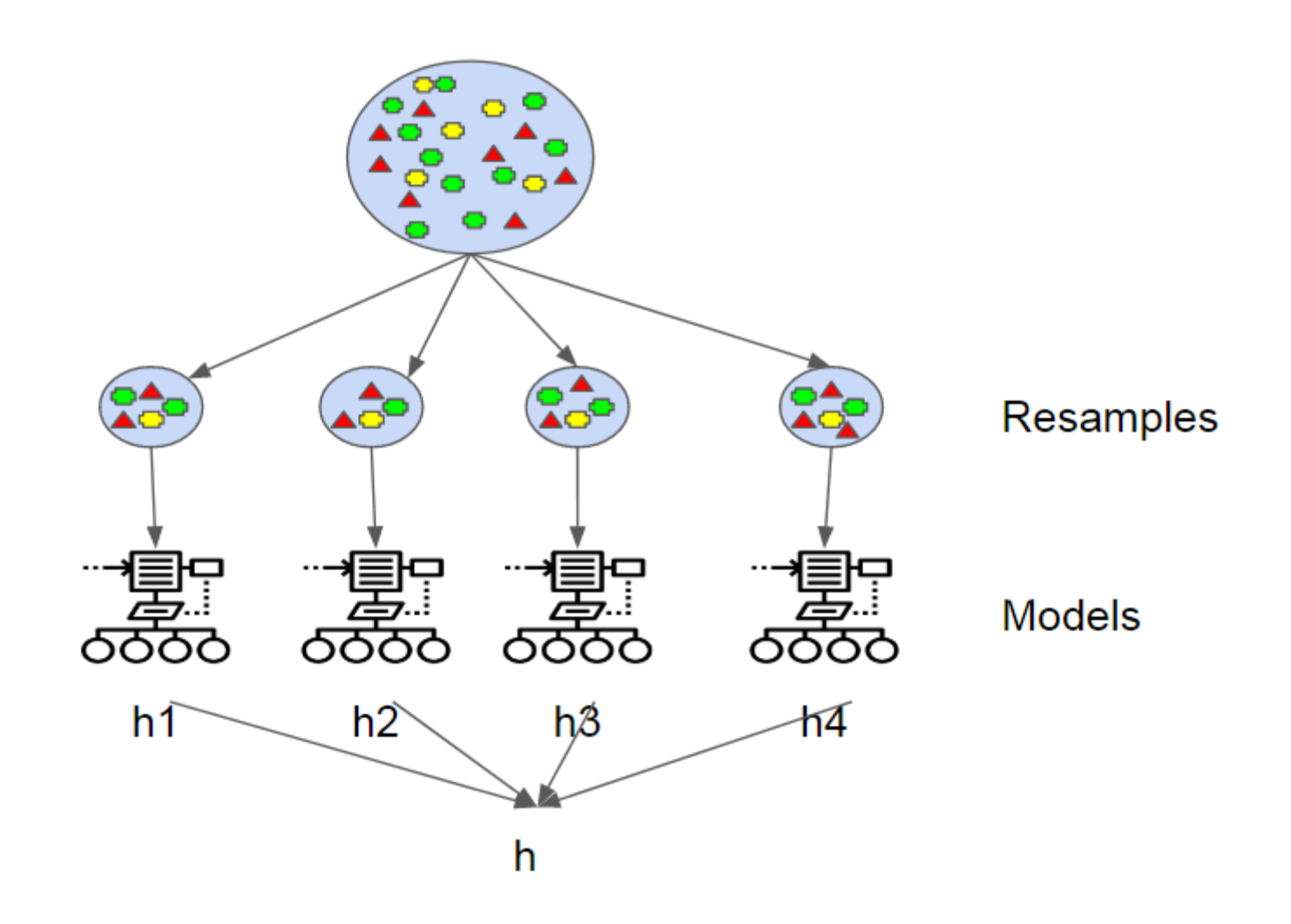

#### Random Forest Classification

sklearn.ensemble.RandomForestClassifier(n\_estimators=100, max\_depth=None, min\_samples\_split=2, min\_samples\_leaf=1, min\_weight\_fraction\_leaf=0.0, max\_features='auto', max\_leaf\_nodes=None, min\_impurity\_decrease=0.0, min\_impurity\_split=None, bootstrap=True, class\_weight=None, max\_samples=None)

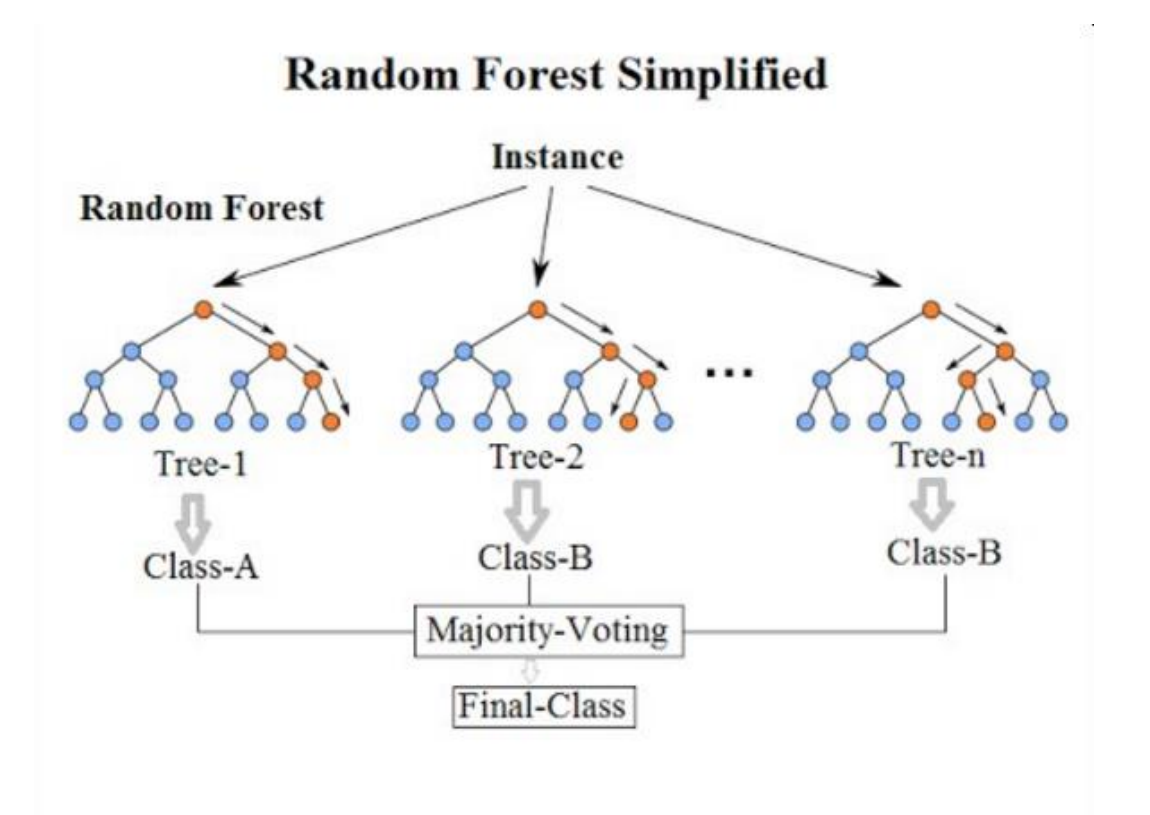

#### **Each leaf can produce a weighted output as well**

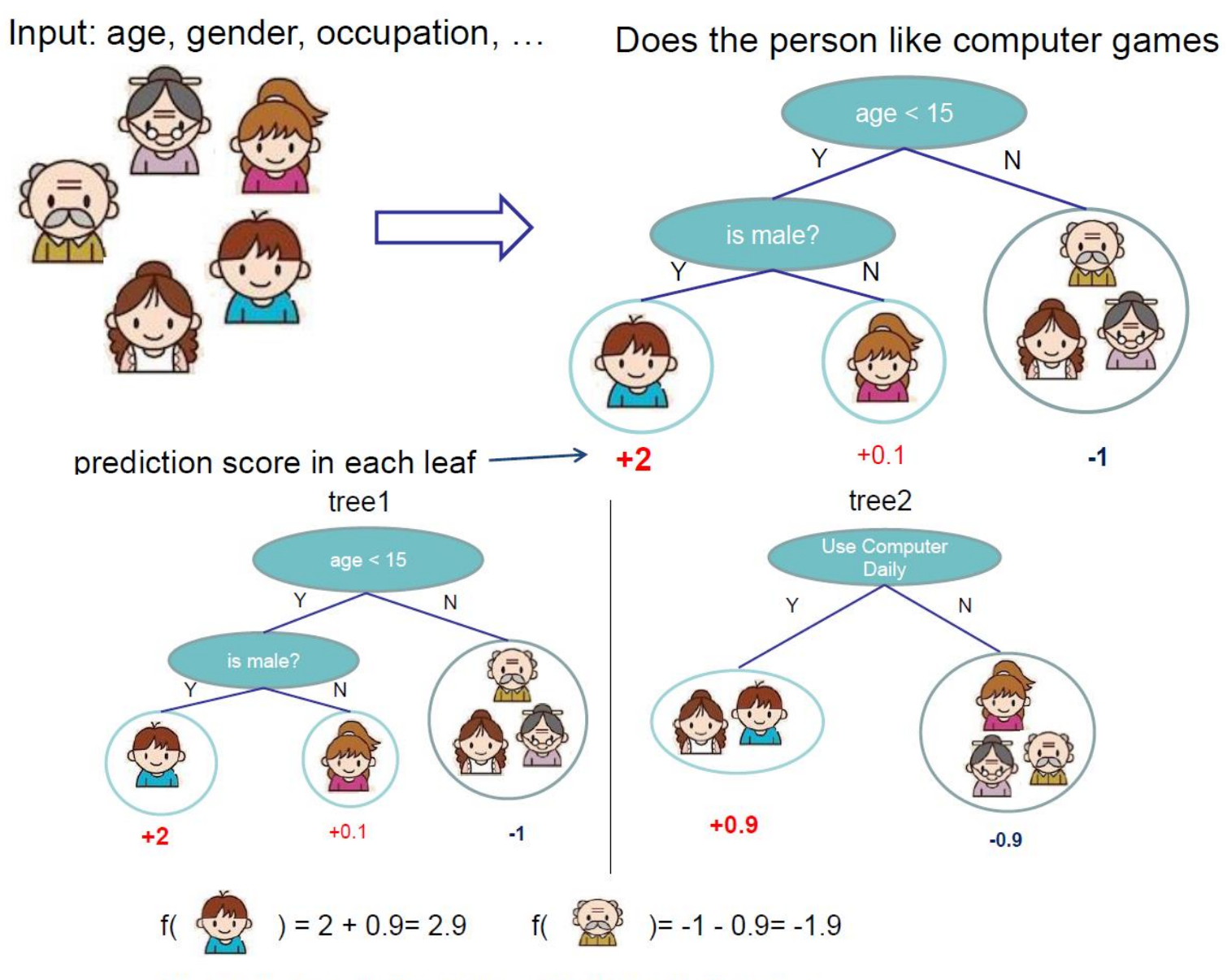

Prediction of is sum of scores predicted by each of the tree

## Ensemble Methods

- Boosting
	- Boosting involves incrementally building an ensemble by training each new model instance to emphasize the training instances that previous models mis-classified.
	- Adaboost
	- **Gradient Boosted Trees (XGBoost)**

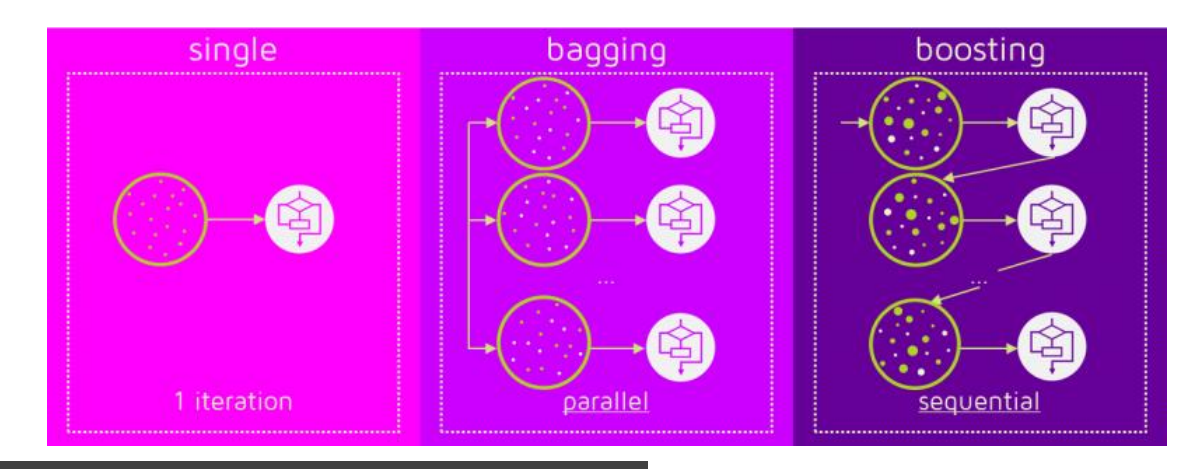

### **XGBoost: A Scalable Tree Boosting System**

- An implementation of gradient-boosted trees
- Uses structural risk minimization
- Incrementally builds a machine learning model by combining simple trees
- Very successful in different Kaggle Competitions
- Easy to use

#### XGBoost

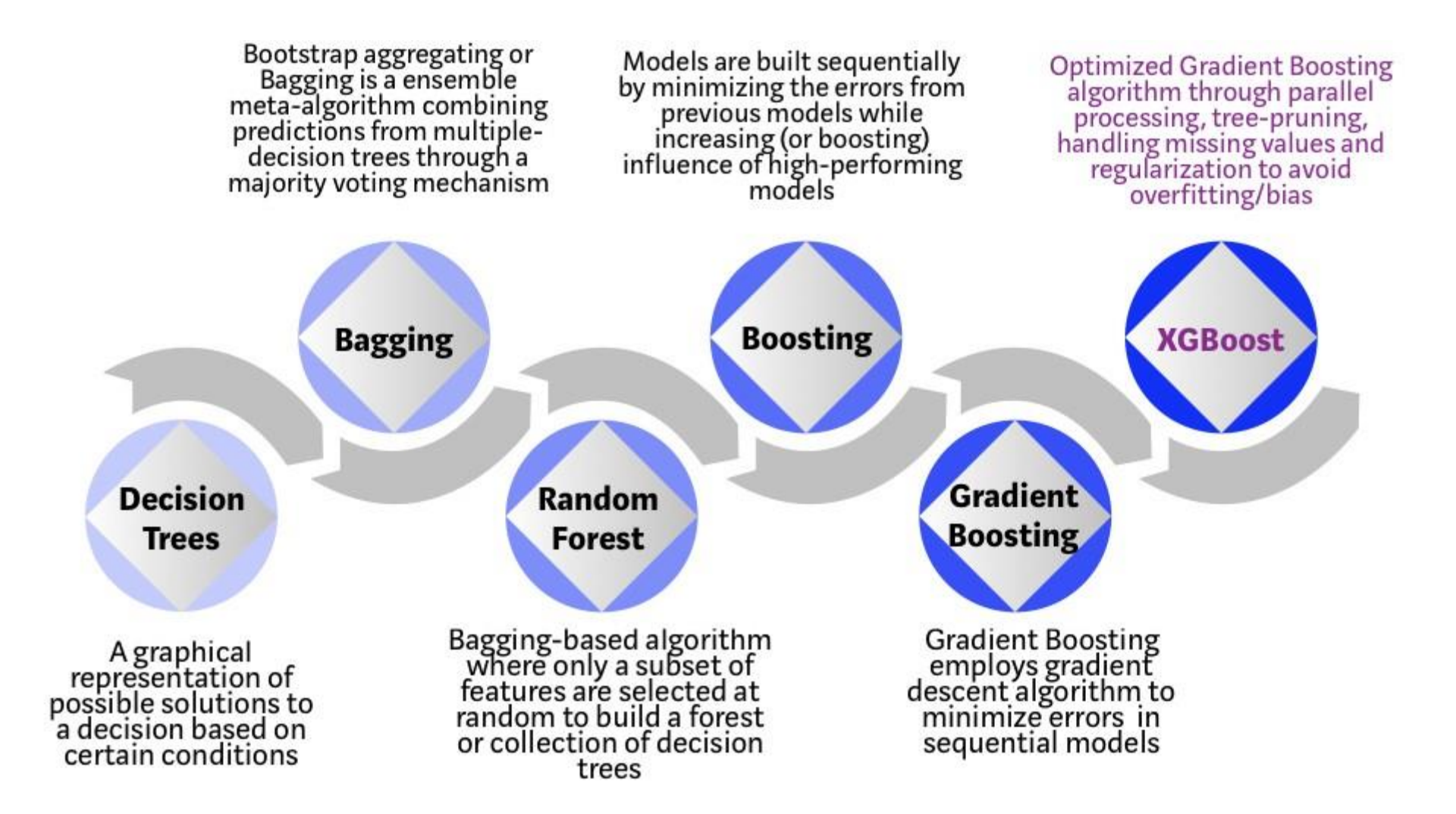

## Algorithm Description

- Representation
	- A collection of trees
		- For a given example, the outputs of all trees is added to produce the final output

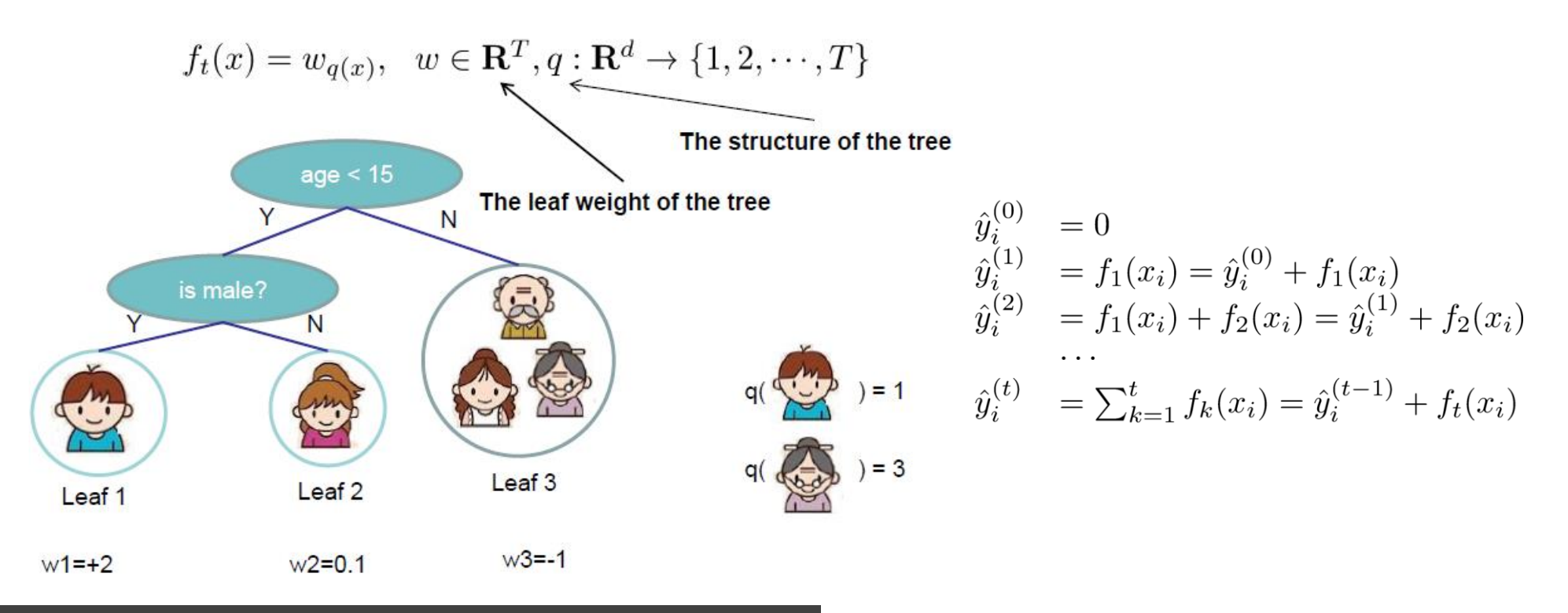

# Algorithm Description

- Evaluation
	- Using Structural Risk Minimization
		- Regularization
			- Reduce the number of tree leaves
			- Reduce the weight of the leaves
		- Reduce the empirical error
- Optimization
	- $-$  At t<sup>th</sup> step, learn a single tree using gradient descent that to reduce the error

#### XGBoost Parameters

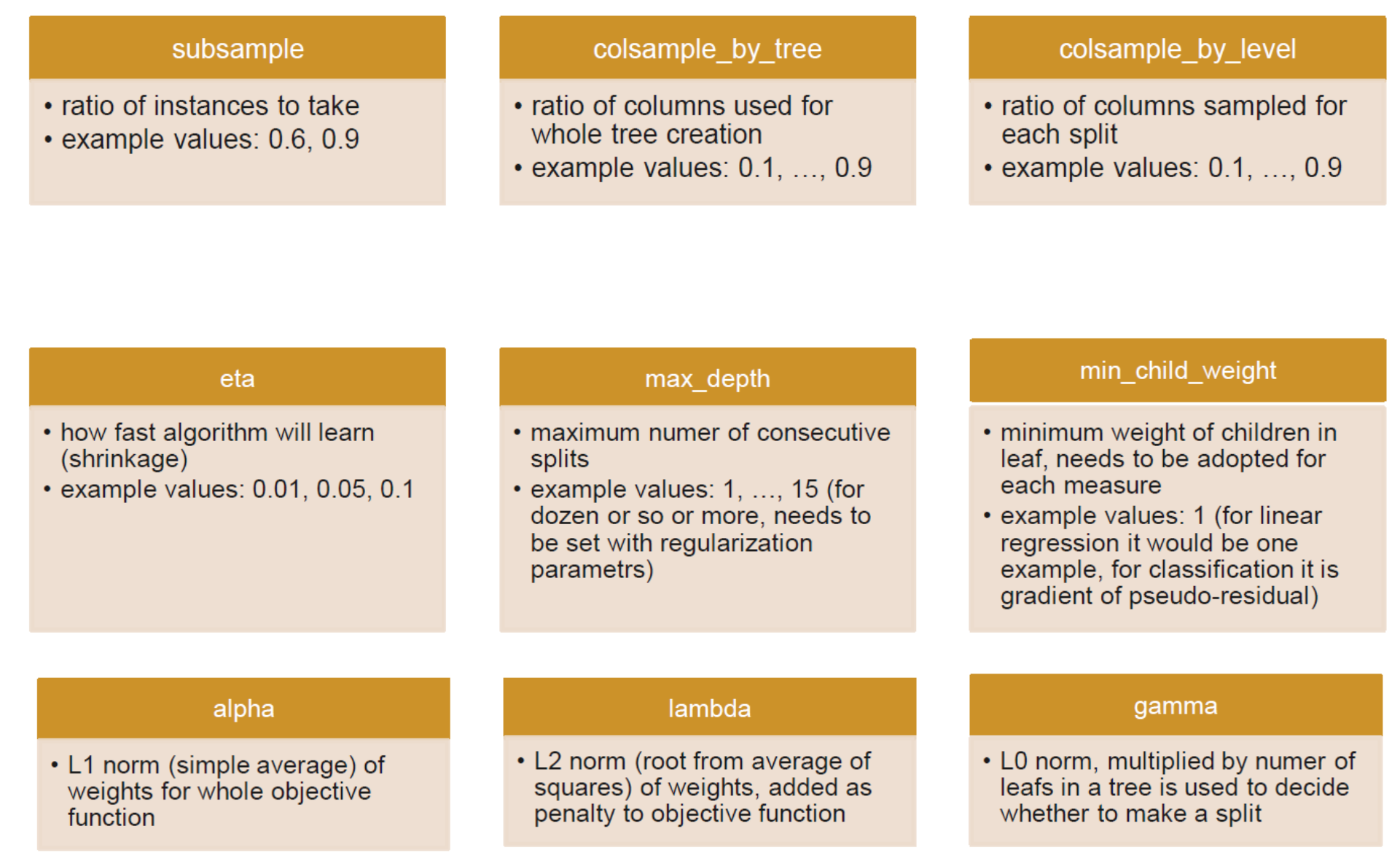

#### SHAP: A unified approach to explain the output of any machine learning model

```
# https://github.com/slundberg/shap
import xgboost
import shap
# load JS visualization code to notebook
shap.initjs() 
# train XGBoost model
X, Y = shape.datasets.boston()model = xgboost.train({"learning rate": 0.01},xgboost.DMatrix(X, label=y), 100)
# explain the model's predictions using SHAP values
# (same syntax works for LightGBM, CatBoost, and scikit-
learn models)
shap_values = shap.TreeExplainer(model).shap_values(X)
# visualize the first prediction's explanation
```

```
shap.force plot(shap values[0,:], X.iloc[0,:])
```
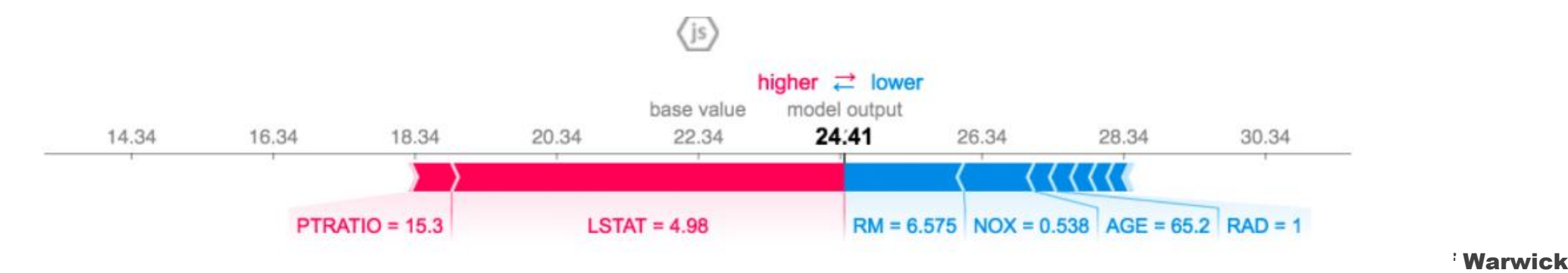

#### References

- **XGBoost: A Scalable Tree Boosting System**
- <https://www.slideshare.net/JaroslawSzymczak1/xgboost-the-algorithm-that-wins-every-competition>
	- Especially the feature importance
- <https://homes.cs.washington.edu/~tqchen/pdf/BoostedTree.pdf>

#### Class Notebook

• [https://github.com/foxtrotmike/CS909/blob/master/trees.ipyn](https://github.com/foxtrotmike/CS909/blob/master/trees.ipynb) [b](https://github.com/foxtrotmike/CS909/blob/master/trees.ipynb)

- Hyperparameter guide
	- [https://xgboost.readthedocs.io/en/latest/tutorials/param\\_tuning.ht](https://xgboost.readthedocs.io/en/latest/tutorials/param_tuning.html) [ml](https://xgboost.readthedocs.io/en/latest/tutorials/param_tuning.html)
- Missing values: built-in handling
	- [https://datascience.stackexchange.com/questions/15305/how-does](https://datascience.stackexchange.com/questions/15305/how-does-xgboost-learn-what-are-the-inputs-for-missing-values)[xgboost-learn-what-are-the-inputs-for-missing-values](https://datascience.stackexchange.com/questions/15305/how-does-xgboost-learn-what-are-the-inputs-for-missing-values)
	- [https://towardsdatascience.com/xgboost-is-not-black-magic-](https://towardsdatascience.com/xgboost-is-not-black-magic-56ca013144b4)[56ca013144b4](https://towardsdatascience.com/xgboost-is-not-black-magic-56ca013144b4)

## LightGBM and catboost

- Faster and Lighter GBM with early stopping
	- <https://lightgbm.readthedocs.io/en/latest/Python-Intro.html>
	- However, xgboost also supports a similar model now
		- <https://github.com/dmlc/xgboost/issues/1950>
- https://catboost.ai/

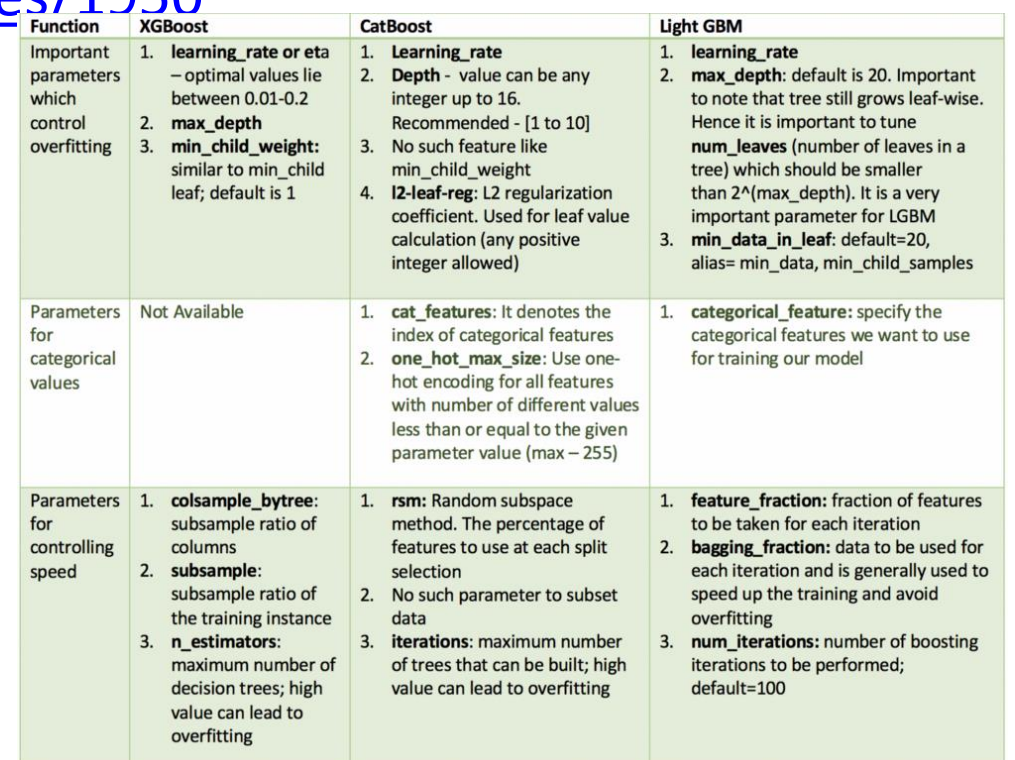

44

#### End of Lecture

#### We want to make a machine that will be proud of us.

- Danny Hillis

#### Decision Tree Learning

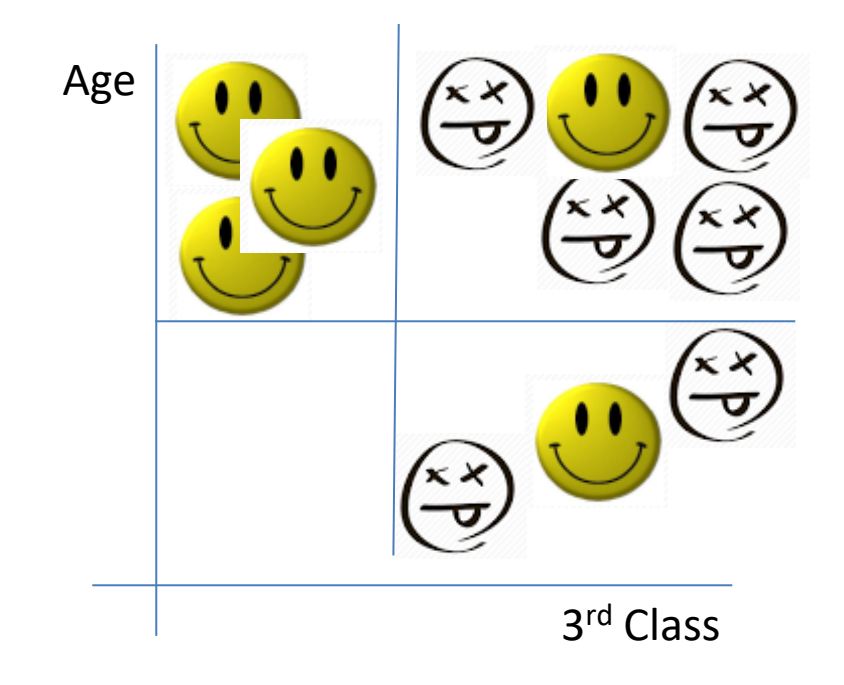

- Decision tree learning is the construction of a decision tree from classlabeled training tuples. A decision tree is a flow-chart-like structure, where each internal (non-leaf) node denotes a test on an attribute, each branch represents the outcome of a test, and each leaf (or terminal) node holds a class label. The topmost node in a tree is the root node.
- Algorithms for constructing decision trees usually work top-down, by choosing a variable at each step that best splits the set of items.

#### Top-down induction of decision trees (TDIDT)

- A tree can be "learned" by splitting the source set into subsets based on an attribute value test
- Pick the attribute that creates "purer" subsets (greedy approach!)
- This process is repeated on each derived subset in a recursive manner called recursive partitioning.
- The recursion is completed when the subset at a node has all the same value of the target variable, or when splitting no longer adds value to the predictions

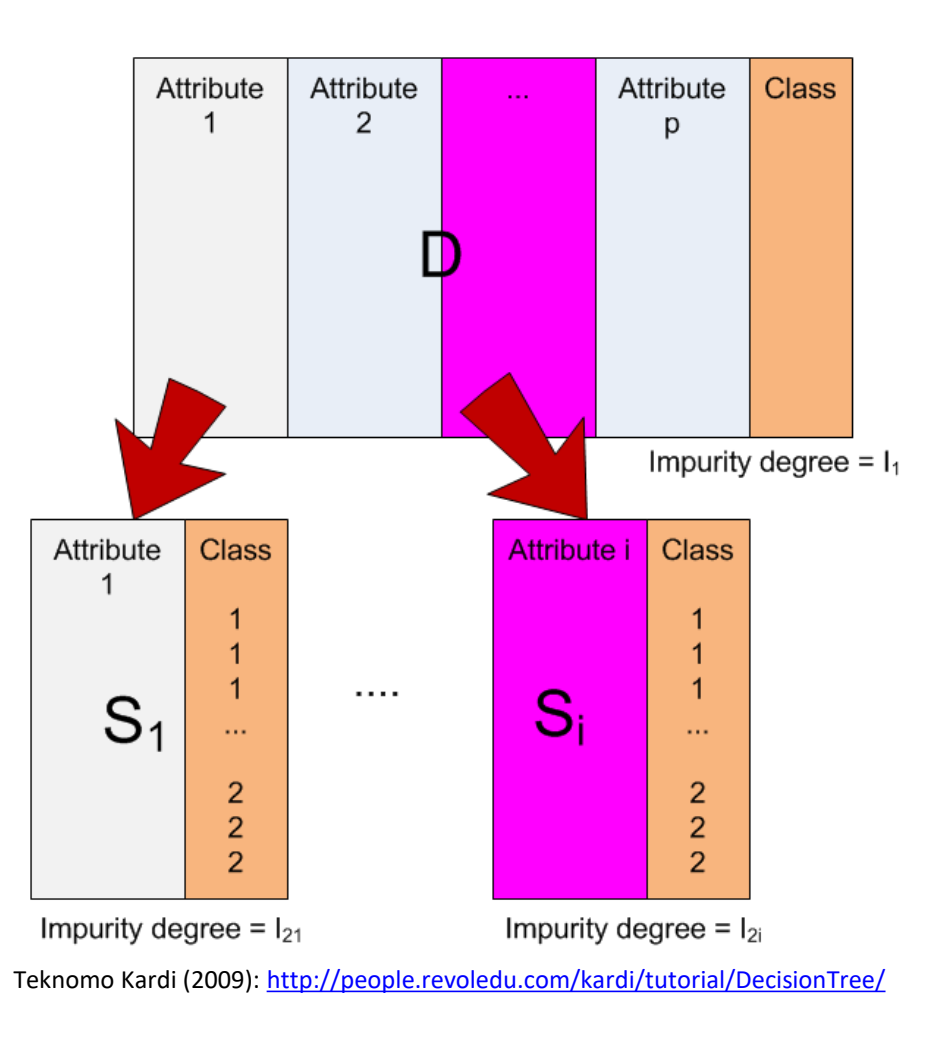

### Measures of Impurity

• Gini impurity (CART)<br>To compute Gini impurity for a set of items with  $J$  classes, suppose  $i \in \{1, 2, ..., J\}$ , and let  $p_i$  be the fraction of items labeled with class  $i$  in the set.

$$
I_G(p) = \sum_{i=1}^J p_i \sum_{k \neq i} p_k = \sum_{i=1}^J p_i (1-p_i) = \sum_{i=1}^J (p_i - {p_i}^2) = \sum_{i=1}^J p_i - \sum_{i=1}^J {p_i}^2 = 1 - \sum_{i=1}^J {p_i}^2
$$

• 
$$
GI(T, a) = I(T) - \sum_{k=1}^{|a|} \frac{|a_k|}{N} I(a_k)
$$

• Entropy-Based Information Gain (ID, C4.5, C5.0)

$$
H(T)=I_E(p_1,p_2,\ldots,p_J)=-\sum_{i=1}^J p_i\log_2 p_i
$$

Weighted Sum of Entropy (Children) Information Gain  $Entropy(parent)$  $\widehat{H(T)}$  $IG(T, a) =$ 

•  $IG(T, a) = H(T) - \sum_{k=1}^{|a|} \frac{|a_k|}{N}$  $\frac{\lambda_{k}}{N}H(a_k)$  $a_k$  is the k<sup>th</sup> subset partition

## Measuring Impurity

• Variance Reduction (Regression)

The variance reduction of a node  $N$  is defined as the total reduction of the variance of the target variable  $x$  due to the split at this node:

$$
I_V(N)=\frac{1}{|S|^2}\sum_{i\in S}\sum_{j\in S}\frac{1}{2}(x_i-x_j)^2-\left(\frac{1}{|S_t|^2}\sum_{i\in S_t}\sum_{j\in S_t}\frac{1}{2}(x_i-x_j)^2+\frac{o1}{|S_f|^2}\sum_{i\in S_f}\sum_{j\in S_f}\frac{1}{2}(x_i-x_j)^2\right)
$$

where  $S, S_t$ , and  $S_f$  are the set of presplit sample indices, set of sample indices for which the split test is true, and set of sample indices for which the split test is false, respectively.

Data

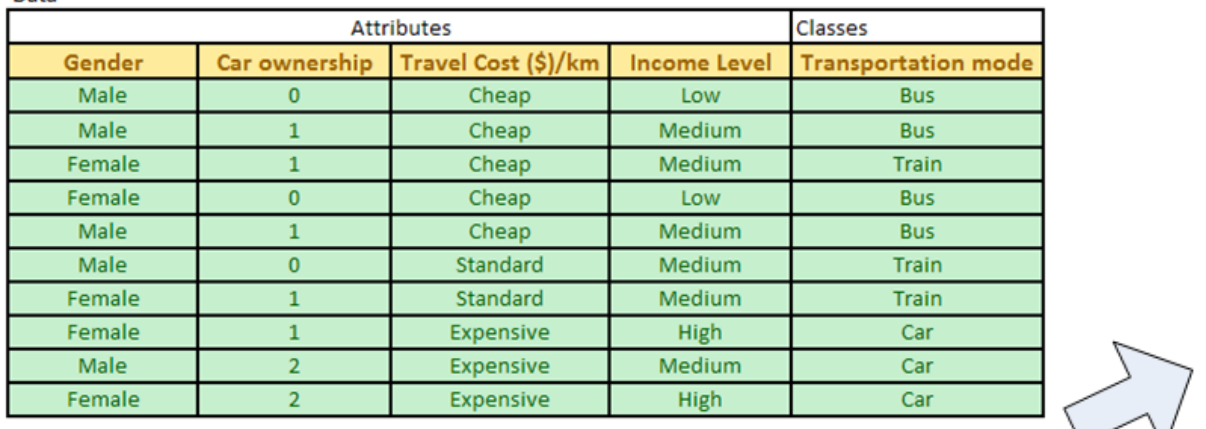

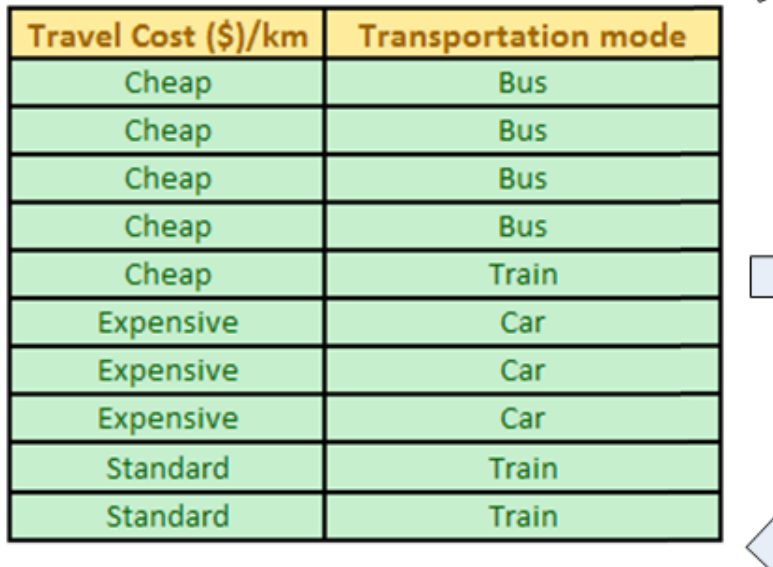

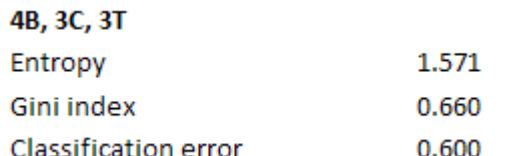

$$
IG = 1.571 - \{(5/10)0.722 + (2/10)0 + (3/10)0 = 1.210
$$

Teknomo Kardi (2009): <http://people.revoledu.com/kardi/tutorial/DecisionTree/>

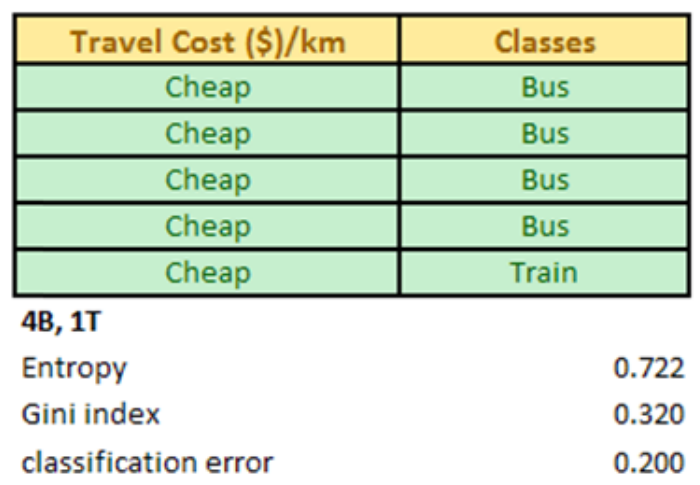

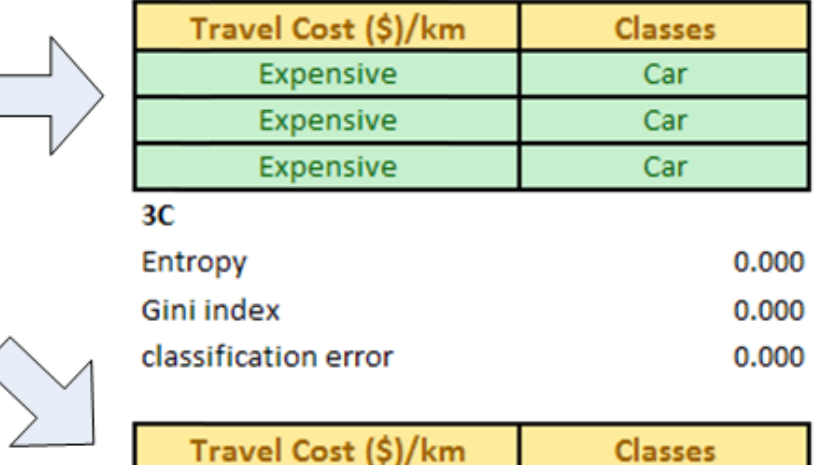

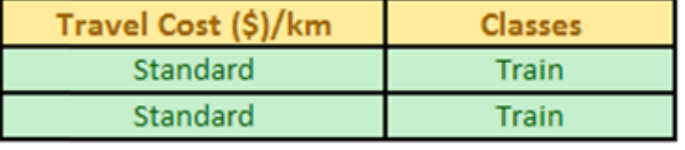

#### $2T$

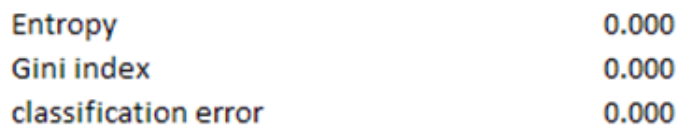

# Choosing the feature

#### **Results of first Iteration**

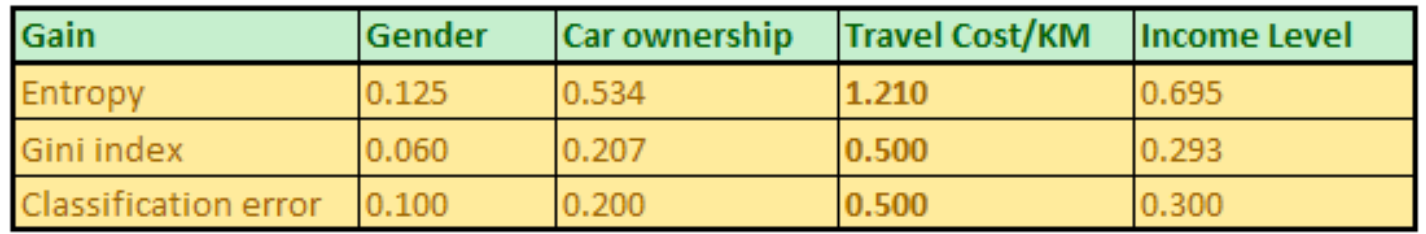

#### • Advantages and Disadvantages

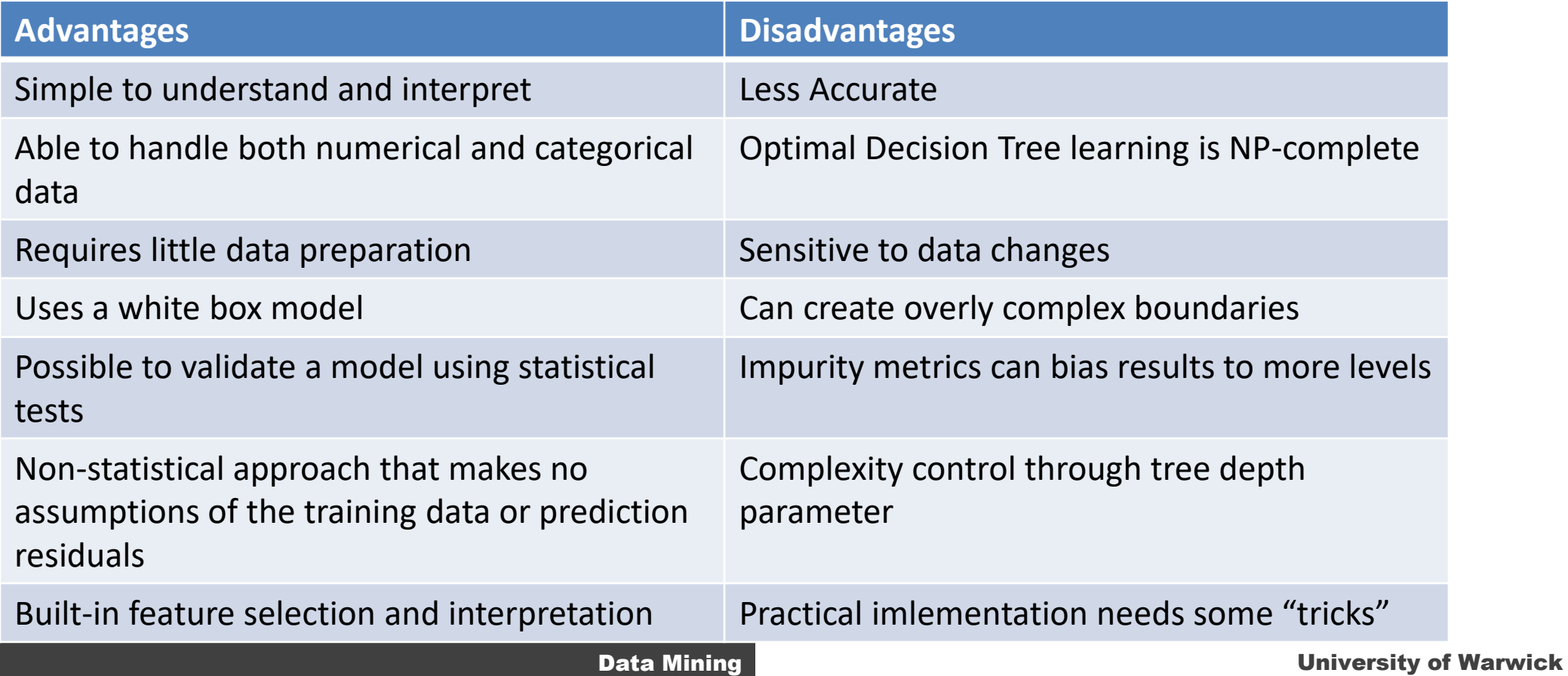

### Ensemble Methods

- Combine the predictions from multiple "weak" learners
	- Uncorrelated errors in predictions
		- Each learner makes errors on different examples
	- If errors are correlated, little advantage in combining the classifiers
- How to make different classifiers
	- Different Data set partitioning
	- Different Features
	- Different parameters
	- Learning errors from previously trained methods

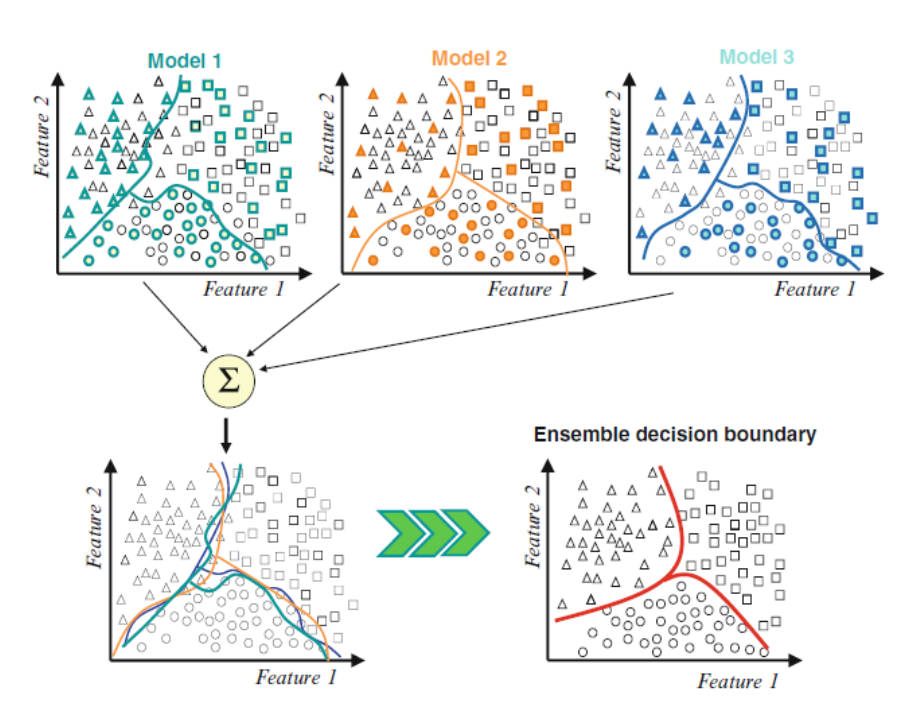

Polikar [2006: http://users.rowan.edu/~polikar/RESEARCH/PUBLICATIONS/csm06.pdf](https://doc.lagout.org/science/Artificial%20Intelligence/Machine%20learning/Ensemble%20Machine%20Learning_%20Methods%20and%20Applications%20%5bZhang%20&%20Ma%202012-02-17%5d.pdf)  [Ensemble Machine Learning Methods and Applications \(chapter 1\), 2012](https://doc.lagout.org/science/Artificial%20Intelligence/Machine%20learning/Ensemble%20Machine%20Learning_%20Methods%20and%20Applications%20%5bZhang%20&%20Ma%202012-02-17%5d.pdf) [https://doc.lagout.org/science/Artificial%20Intelligence/Machine%20learning/Ensemble%20Machine%20Learning](https://doc.lagout.org/science/Artificial%20Intelligence/Machine%20learning/Ensemble%20Machine%20Learning_%20Methods%20and%20Applications%20%5bZhang%20&%20Ma%202012-02-17%5d.pdf) [\\_%20Methods%20and%20Applications%20%5BZhang%20%26%20Ma%202012-02-17%5D.pdf](https://doc.lagout.org/science/Artificial%20Intelligence/Machine%20learning/Ensemble%20Machine%20Learning_%20Methods%20and%20Applications%20%5bZhang%20&%20Ma%202012-02-17%5d.pdf)

### Ensemble methods

- Bootstrap Aggregation (Bagging)
	- Involves having each model in the ensemble vote with equal weight.
	- Trains each model in the ensemble using a randomly drawn subset of the training set.
	- Random Forest algorithm
- Boosting
	- Boosting involves incrementally building an ensemble by training each new model instance to emphasize the training instances that previous models mis-classified.
	- Adaboost
	- Gradient Boosted Trees
- Stacking (Stacked Generalization)
	- Build models and then build a model that predicts the output based on the prediction of individual models
- Bayesian Parameter Modeling, Bayesian Model Combination

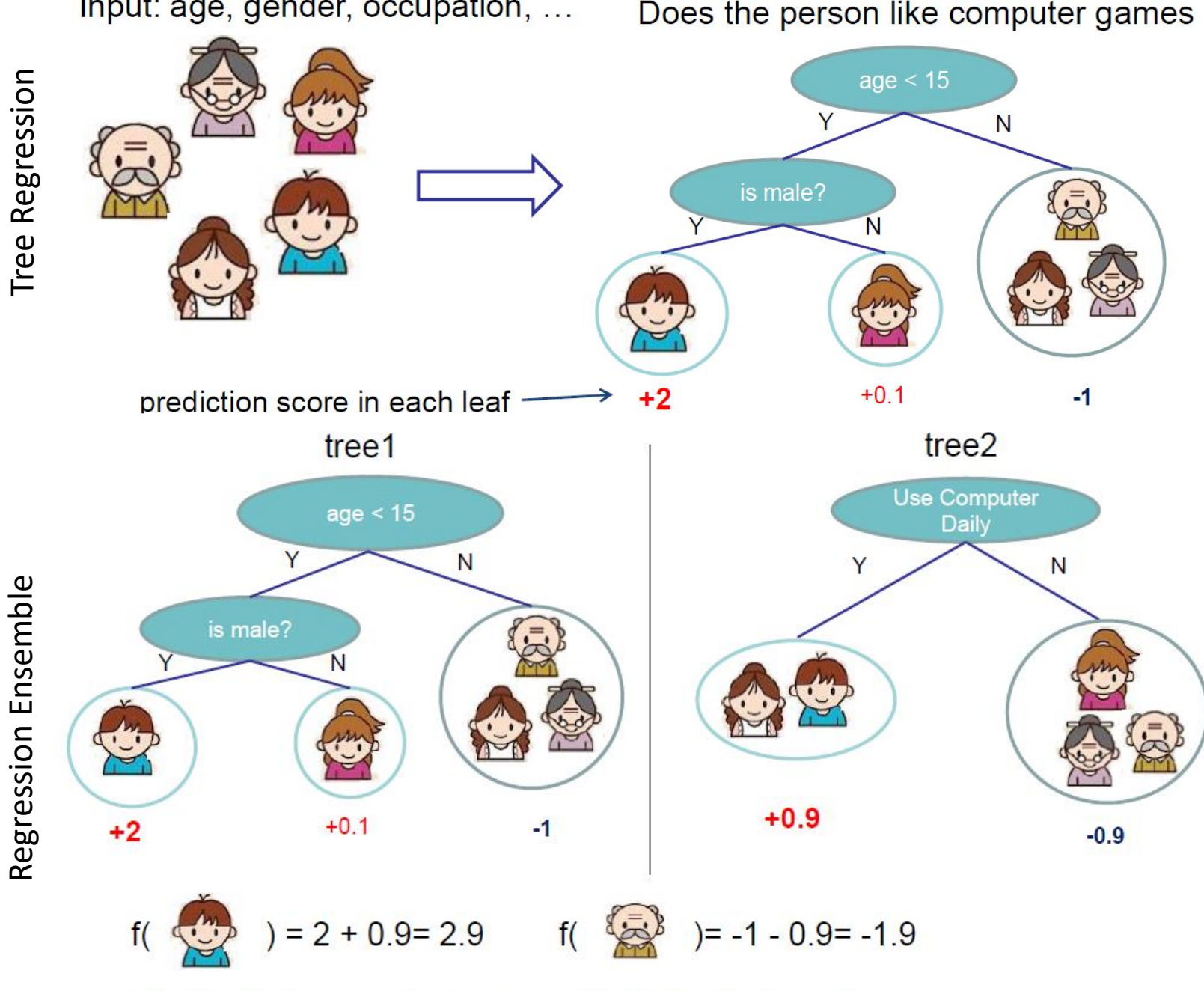

Input: age, gender, occupation, ...

Does the person like computer games

Prediction of is sum of scores predicted by each of the tree

### **XGBoost: A Scalable Tree Boosting System**

- An implementation of gradient-boosted trees
- Uses structural risk minimization
- Incrementally builds a machine learning model by combining simple trees
- Very successful in different Kaggle Competitions
- Easy to use

#### **SRM**

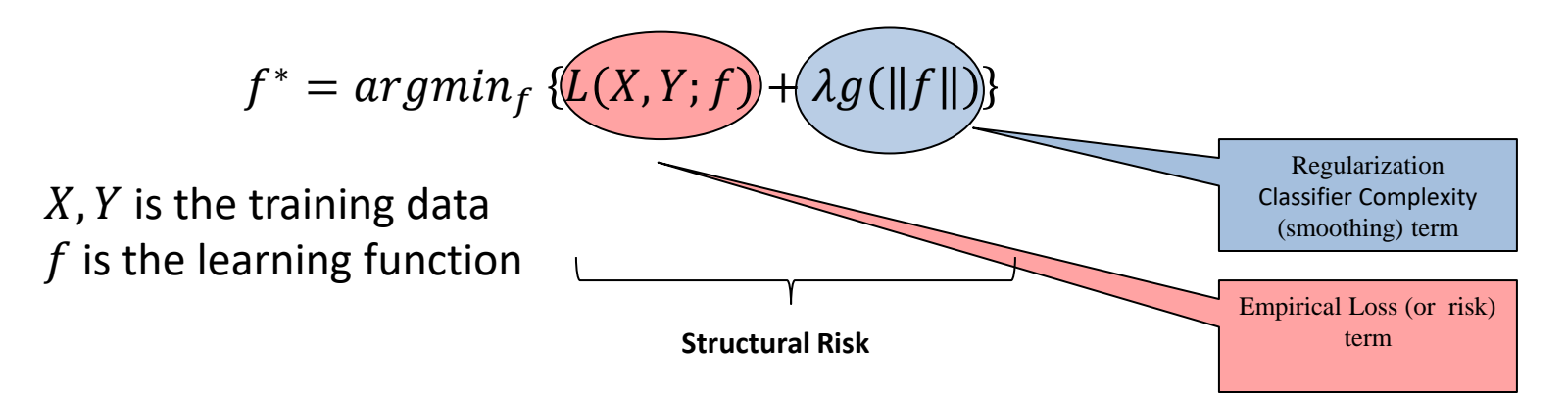

• Representation: Output score for a given example is the sum of K tree scores

$$
\hat{y}_i = \sum_{k=1}^K f_k(x_i), \quad f_k \in \mathcal{F}
$$

- Loss: Sum of losses over individual examples (regression loss, classification loss, etc.)
- Model Complexity: Number of trees, norm of leaf weights, etc.

$$
Obj = \sum_{i=1}^{n} l(y_i, \hat{y}_i) + \sum_{k=1}^{K} \Omega(f_k)
$$

#### Structural Risk in Trees: Model Complexity

- Assume a regression tree with T leaves
- We define tree by a vector of scores in leafs, and a leaf index mapping function that maps an instance to a leaf

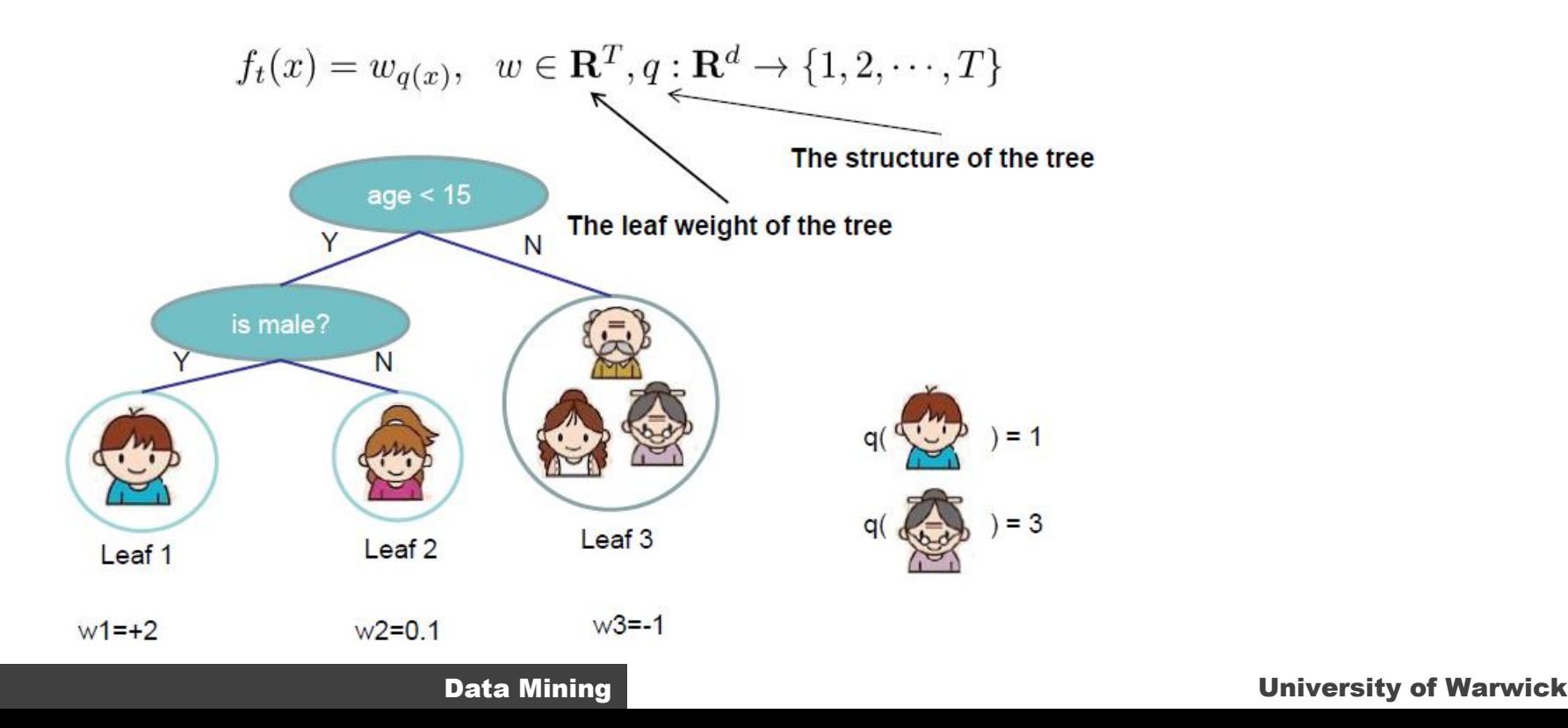

#### Structural Risk in Trees : Model Complexity

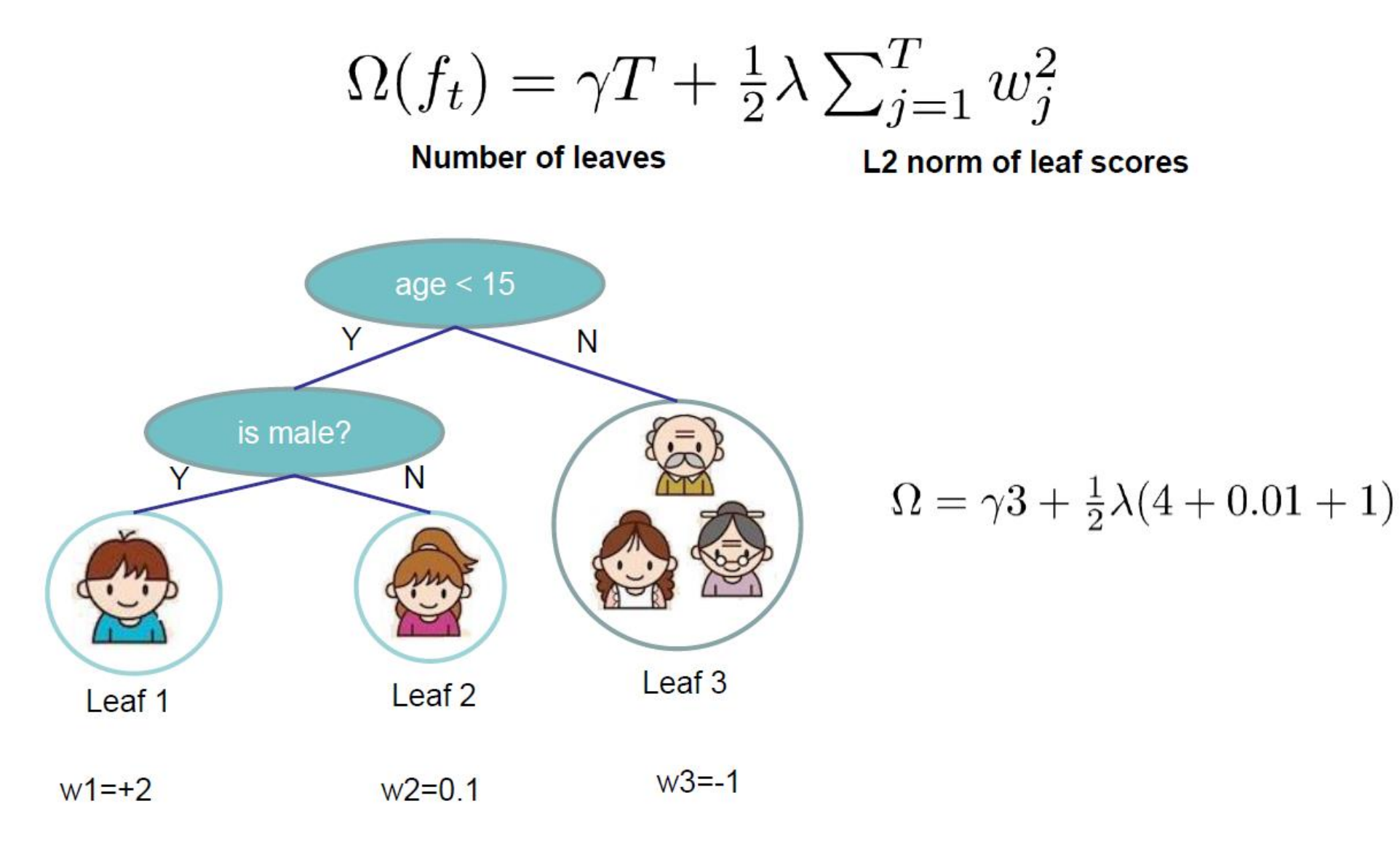

#### Representation: Using Additive Boosting

- Start off with a simple predictor
- The next step predictor tries to reduce the error between the prediction of the previous stage and the target by addition

$$
\hat{y}_i^{(0)} = 0
$$
  
\n
$$
\hat{y}_i^{(1)} = f_1(x_i) = \hat{y}_i^{(0)} + f_1(x_i)
$$
  
\n
$$
\hat{y}_i^{(2)} = f_1(x_i) + f_2(x_i) = \hat{y}_i^{(1)} + f_2(x_i)
$$
  
\n...  
\n
$$
\hat{y}_i^{(t)} = \sum_{k=1}^t f_k(x_i) = \hat{y}_i^{(t-1)} + f_t(x_i)
$$

### Evaluation: Additive Training

- How do we decide which f to add?
	- Optimize the objective!!

• The prediction at round t is  $\hat{y}_i^{(t)} = \hat{y}_i^{(t-1)} + f_t(x_i)$ 

This is what we need to decide in round t

$$
Obj^{(t)} = \sum_{i=1}^{n} l(y_i, \hat{y}_i^{(t)}) + \sum_{i=1}^{t} \Omega(f_i)
$$
  

$$
\underbrace{\left\{\sum_{i=1}^{n} l(y_i, \hat{y}_i^{(t-1)} + f_t(x_i)\right\} + \Omega(f_t)}_{\text{Goal: find } f_t \text{ to minimize this}}
$$

• Consider square loss

$$
Obj^{(t)} = \sum_{i=1}^{n} \left( y_i - (\hat{y}_i^{(t-1)} + f_t(x_i)) \right)^2 + \Omega(f_t) + const
$$
  
=  $\sum_{i=1}^{n} \left[ 2(\hat{y}_i^{(t-1)} - y_i) f_t(x_i) + f_t(x_i)^2 \right] + \Omega(f_t) + const$ 

This is usually called residual from previous round

## Optimization: Taylor Expansion

• Goal  $Obj^{(t)} = \sum_{i=1}^{n} l(y_i, \hat{y}_i^{(t-1)} + f_t(x_i)) + \Omega(f_t) + constant$ 

- Seems still complicated except for the case of square loss
- Take Taylor expansion of the objective
	- Recall  $f(x + \Delta x) \simeq f(x) + f'(x)\Delta x + \frac{1}{2}f''(x)\Delta x^2$
	- Define  $g_i = \partial_{\hat{y}^{(t-1)}} l(y_i, \hat{y}^{(t-1)}), h_i = \partial_{\hat{y}^{(t-1)}}^2 l(y_i, \hat{y}^{(t-1)})$

$$
Obj^{(t)} \simeq \sum_{i=1}^{n} \left[ l(y_i, \hat{y}_i^{(t-1)}) + g_i f_t(x_i) + \frac{1}{2} h_i f_t^2(x_i) \right] + \Omega(f_t) + constant
$$

• If you are not comfortable with this, think of square loss

$$
g_i = \partial_{\hat{y}^{(t-1)}}(\hat{y}^{(t-1)} - y_i)^2 = 2(\hat{y}^{(t-1)} - y_i) \quad h_i = \partial_{\hat{y}^{(t-1)}}^2(y_i - \hat{y}^{(t-1)})^2 = 2
$$

• Compare what we get to previous slide

### **Optimization**

• This gives (notice,  $g_i$ ,  $h_i$  depend only on loss)

 $\sum_{i=1}^n [g_i f_t(x_i) + \frac{1}{2} h_i f_t^2(x_i)] + \Omega(f_t)$ • where  $g_i = \partial_{\hat{y}^{(t-1)}} l(y_i, \hat{y}^{(t-1)}), h_i = \partial_{\hat{y}^{(t-1)}}^2 l(y_i, \hat{y}^{(t-1)})$ Define the instance set in leaf j as  $I_j = \{i | q(x_i) = j\}$ 

Regroup the objective by each leaf

$$
Obj^{(t)} \simeq \sum_{i=1}^{n} \left[ g_i f_t(x_i) + \frac{1}{2} h_i f_t^2(x_i) \right] + \Omega(f_t)
$$
  
\n
$$
= \sum_{i=1}^{n} \left[ g_i w_{q(x_i)} + \frac{1}{2} h_i w_{q(x_i)}^2 \right] + \gamma T + \lambda \frac{1}{2} \sum_{j=1}^{T} w_j^2
$$
  
\n
$$
= \sum_{j=1}^{T} \left[ \left( \sum_{i \in I_j} g_i \right) w_j + \frac{1}{2} \left( \sum_{i \in I_j} h_i + \lambda \right) w_j^2 \right] + \gamma T
$$
  
\nLet us define  $G_j = \sum_{i \in I_j} g_i \ H_j = \sum_{i \in I_j} h_i$ 

$$
Obj^{(t)} = \sum_{j=1}^{T} \left[ (\sum_{i \in I_j} g_i) w_j + \frac{1}{2} (\sum_{i \in I_j} h_i + \lambda) w_j^2 \right] + \gamma T
$$
  
=  $\sum_{j=1}^{T} \left[ G_j w_j + \frac{1}{2} (H_j + \lambda) w_j^2 \right] + \gamma T$ 

#### **Optimization**

• We know

 $argmin_x \, Gx + \frac{1}{2}Hx^2 = -\frac{G}{H}, \ H > 0 \quad \min_x \, Gx + \frac{1}{2}Hx^2 = -\frac{1}{2}\frac{G^2}{H}$ 

- Therefore, for our objective function  $\begin{array}{ll} Obj^{(t)} & = \sum_{j=1}^{T} \left[ (\sum_{i \in I_j} g_i) w_j + \frac{1}{2} (\sum_{i \in I_j} h_i + \lambda) w_j^2 \right] + \gamma T \\ & = \sum_{j=1}^{T} \left[ G_j w_j + \frac{1}{2} (H_j + \lambda) w_j^2 \right] + \gamma T \end{array}$
- We get

$$
w_j^* = -\frac{G_j}{H_i + \lambda} \quad Obj = -\frac{1}{2} \sum_{j=1}^T \frac{G_j^2}{H_j + \lambda} + \gamma T
$$

#### Structural Risk of Trees

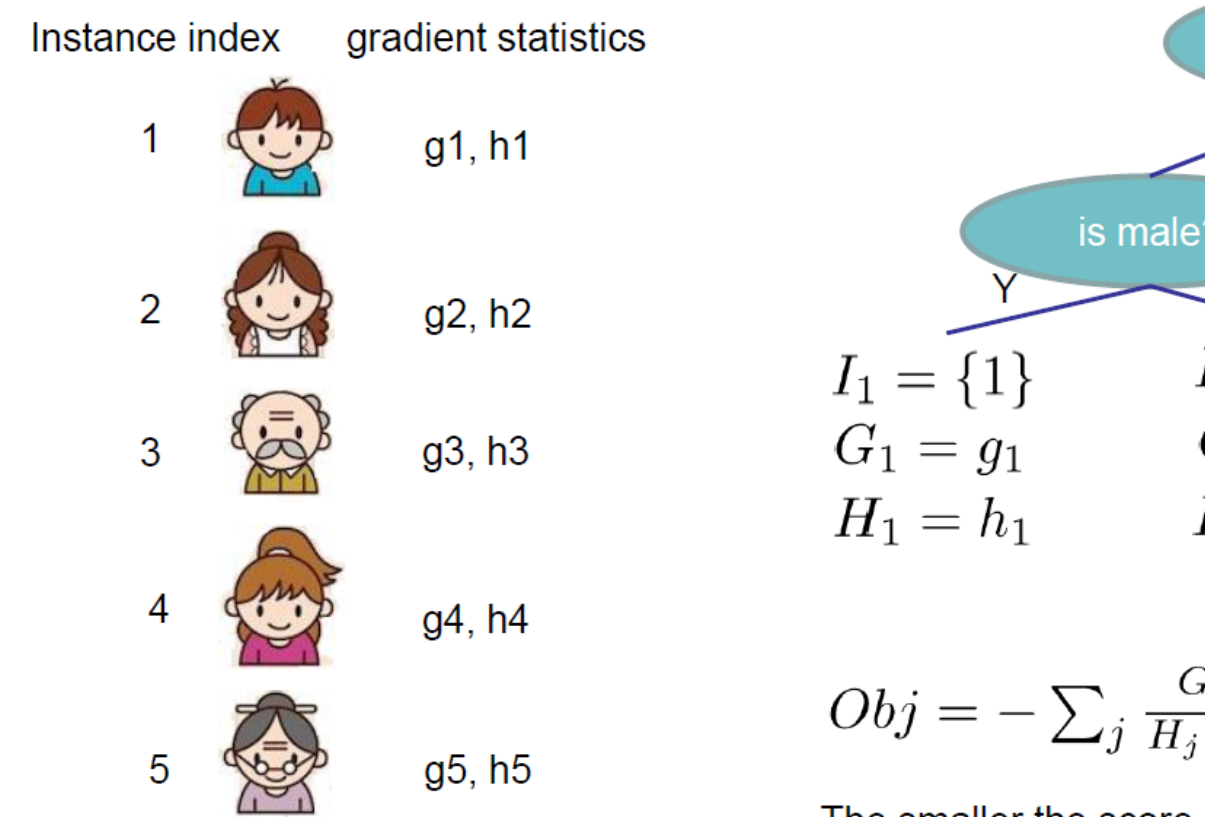

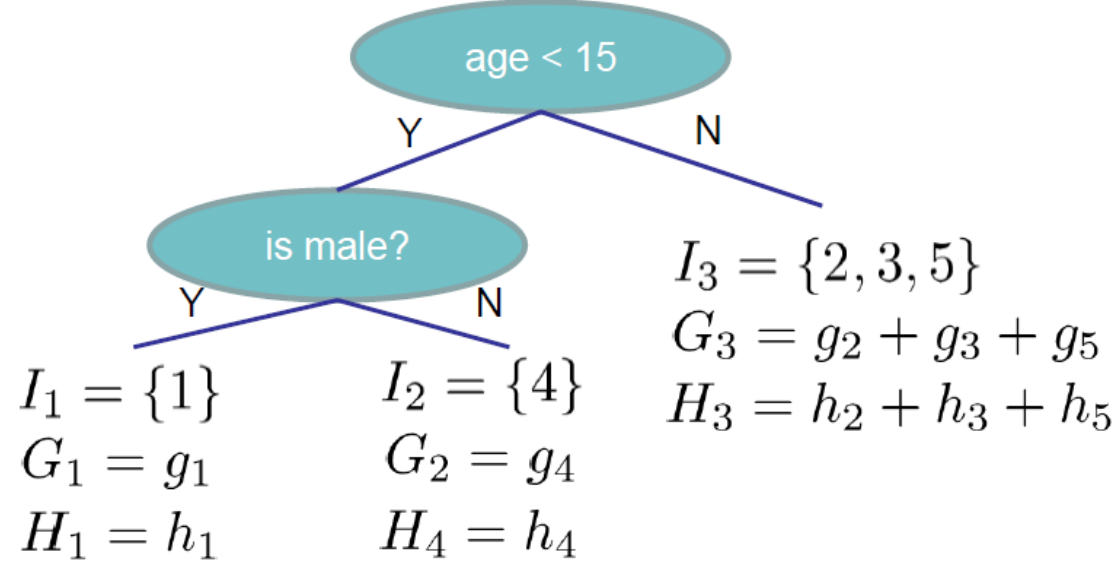

$$
Obj = -\sum_{j} \frac{G_j^2}{H_j + \lambda} + 3\gamma
$$

The smaller the score is, the better the structure is

#### Searching Algorithm for Single Tree

- Enumerate the possible tree structures q
- Calculate the structure score for the q, using the scoring eq.

$$
Obj = -\frac{1}{2} \sum_{j=1}^{T} \frac{G_j^2}{H_j + \lambda} + \gamma T
$$

• Find the best tree structure, and use the optimal leaf weight

$$
w_j^*=-\tfrac{G_j}{H_j+\lambda}
$$

• But... there can be infinite possible tree structures..

#### Greedy Split: Information Gain

- In practice, we grow the tree greedily
	- Start from tree with depth 0
	- For each leaf node of the tree, try to add a split. The change of objective after adding the split is The complexity cost by

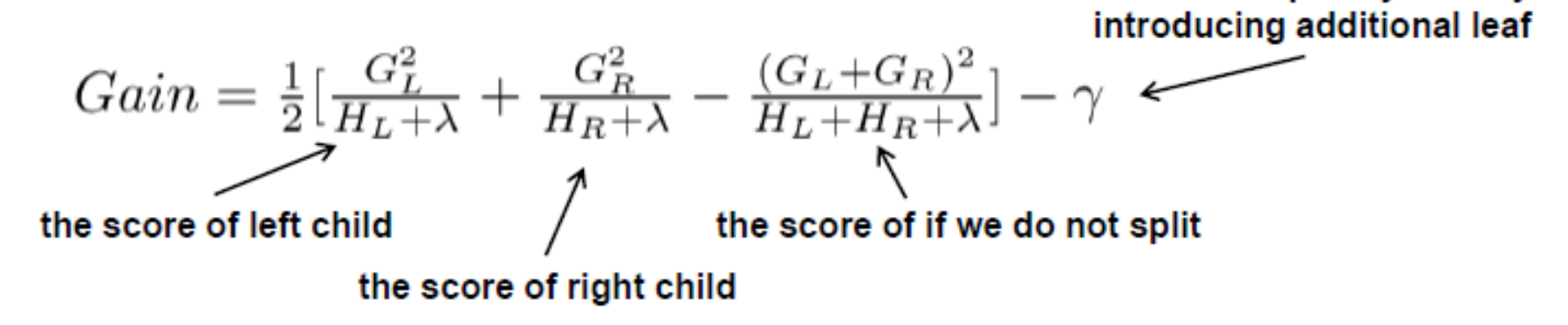

• Remaining question: how do we find the best split?

## Greedy Splitting

• What is the gain of a split rule  $x_i < a$  ? Say  $x_j$  is age

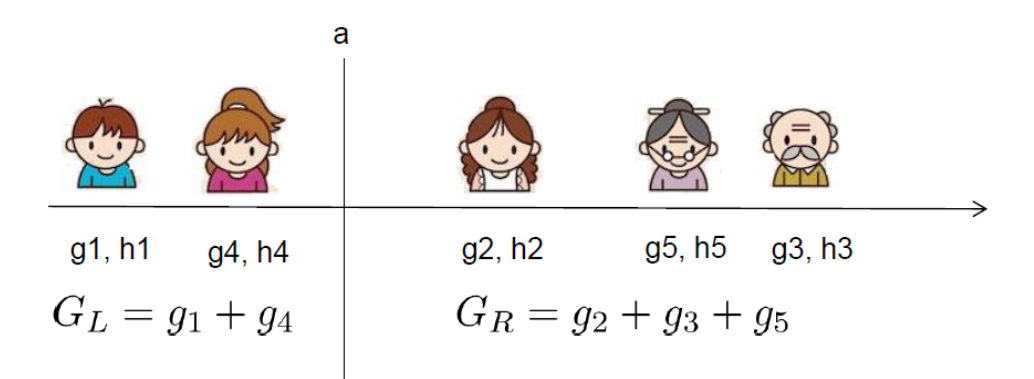

• All we need is sum of g and h in each side, and calculate

$$
Gain = \frac{G_L^2}{H_L + \lambda} + \frac{G_R^2}{H_R + \lambda} - \frac{(G_L + G_R)^2}{H_L + H_R + \lambda} - \gamma
$$

• Left to right linear scan over sorted instance is enough to decide the best split along the feature

- **Algorithm**
- For each node, enumerate over all features
	- For each feature, sorted the instances by feature value
		- Use a linear scan to decide the best split along that feature
	- Take the best split solution along all the features

## Boosted Tree Algorithm

- Add a new tree in each iteration
- Beginning of each iteration, calculate

$$
g_i = \partial_{\hat{y}^{(t-1)}} l(y_i, \hat{y}^{(t-1)}), \quad h_i = \partial_{\hat{y}^{(t-1)}}^2 l(y_i, \hat{y}^{(t-1)})
$$

- Use the statistics to greedily grow a tree  $f_t(x)$  $Obj = -\frac{1}{2} \sum_{j=1}^{T} \frac{G_j^2}{H_i + \lambda} + \gamma T$
- Add  $f_t(x)$  to the model  $\hat{y}_i^{(t)} = \hat{y}_i^{(t-1)} + f_t(x_i)$ 
	- Usually, instead we do  $y^{(t)} = y^{(t-1)} + \epsilon f_t(x_i)$
	- $\bullet$   $\epsilon$  is called step-size or shrinkage, usually set around 0.1
	- This means we do not do full optimization in each step and reserve chance for future rounds, it helps prevent overfitting

#### Code

```
import pandas as pd
import numpy as np
import xgboost as xgb
train = pd.read_csv("../input/train.csv")
test = pd.read_csv("../input/test.csv")
submission = pd.read_csv("../input/sampleSubmission.csv")
#target is class 1, ..., class 9 - needs to be converted to 0, ..., 8
train['target'] = train['target'].apply(lambda val: np.int64(val[-1:]))-1
Xy_train = train.as_matrix()
X train = Xy train[:, 1:-1]y_train = Xy_train[:,-1:].ravel()
X test = test.as matrix()[:,1:]dtrain = xgb.DMatrix(X_train, y_train, missing=np.NaN)
dtest = xgb.DMatrix(X_test, missing=np.NaN)
params = {"objective": "multi:softprob", "eval_metric": "mlogloss", "booster" : "gbtree",
          "eta": 0.05, "max_depth": 3, "subsample": 0.6, "colsample_bytree": 0.7, "num_class": 9}
num_boost_round = 100
gbm = xgb.train(params, dtrain, num_boost_round)
pred = gbm.predict(dtest)
print(gbm.eval(dtrain))
                                                                            to account for 
                                                                            examples importance 
                                                                            we can assign weights 
                                                                            to them in DMatrix
                                                                            (not done here)
```
#### Feature Importance

```
importance = gbm.get_fscore()
```

```
fdict = {}
for key, name in enumerate(train.columns[1:-1]):
    fdict['f{0}'.format(key)] = name
```

```
importance_with_names = []
```

```
for key, value in importance.items():
    importance_with_names.append((fdict[key], value))
```

```
pd.DataFrame(importance_with_names, columns=['feature',
'fscore']).\
set_index('feature').sort_values(['fscore'],
ascending=[0])[:20].\
plot(kind="barh", legend=False, figsize=(6, 10))
```
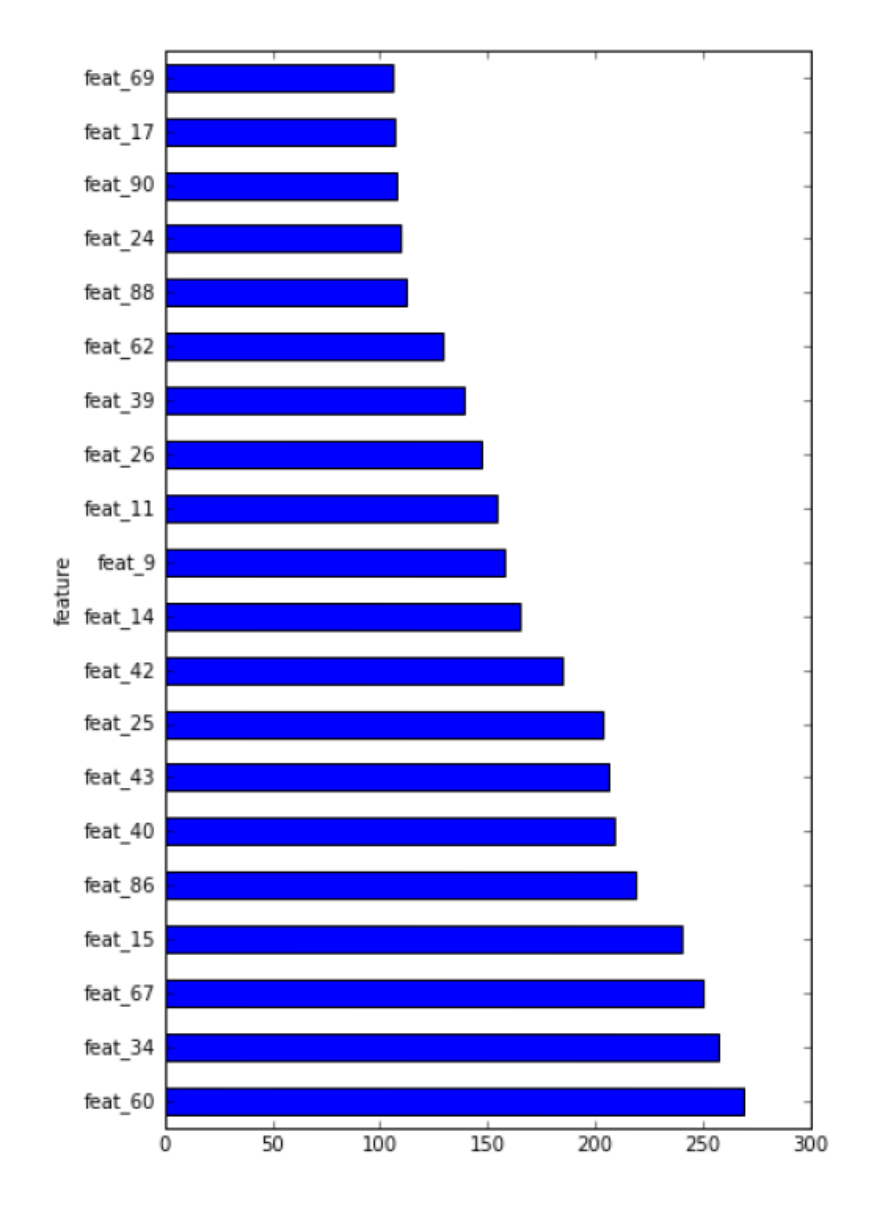

#### XGBoost via Scikit

```
import pandas as pd
import numpy as np
import xgboost as xgb
from sklearn.metrics import log_loss
```

```
train = pd.read_csv("../input/train.csv")
test = pd.read_csv("../input/test.csv")
submission = pd.read_csv("../input/sampleSubmission.csv")
#target is class 1, ..., class 9 - needs to be converted to 0, ..., 8
train['target'] = train['target'].apply(lambda val: np.int64(val[-1:]))-1
```

```
Xy_train = train.as_matrix()
X_train = Xy_train[:,1:-1]
y_train = Xy_train[:,-1:].ravel()
```

```
X_test = test.as_matrix()[:,1:]
```

```
num_boost_round = 100
```

```
gbm = xgb.XGBClassifier(max_depth=3, learning_rate=0.05, objective="multi:softprob", subsample=0.6,
                  colsample_bytree=0.7, n_estimators=num_boost_round)
```

```
gbm = gbm.fit(X_train, y_train)
```

```
pred = gbm.predict_proba(X_test)
```

```
y_hat_train = gbm.predict_proba(X_train)
print(log_loss(y_train, y_hat_train))
```
#### XGBoost Parameters

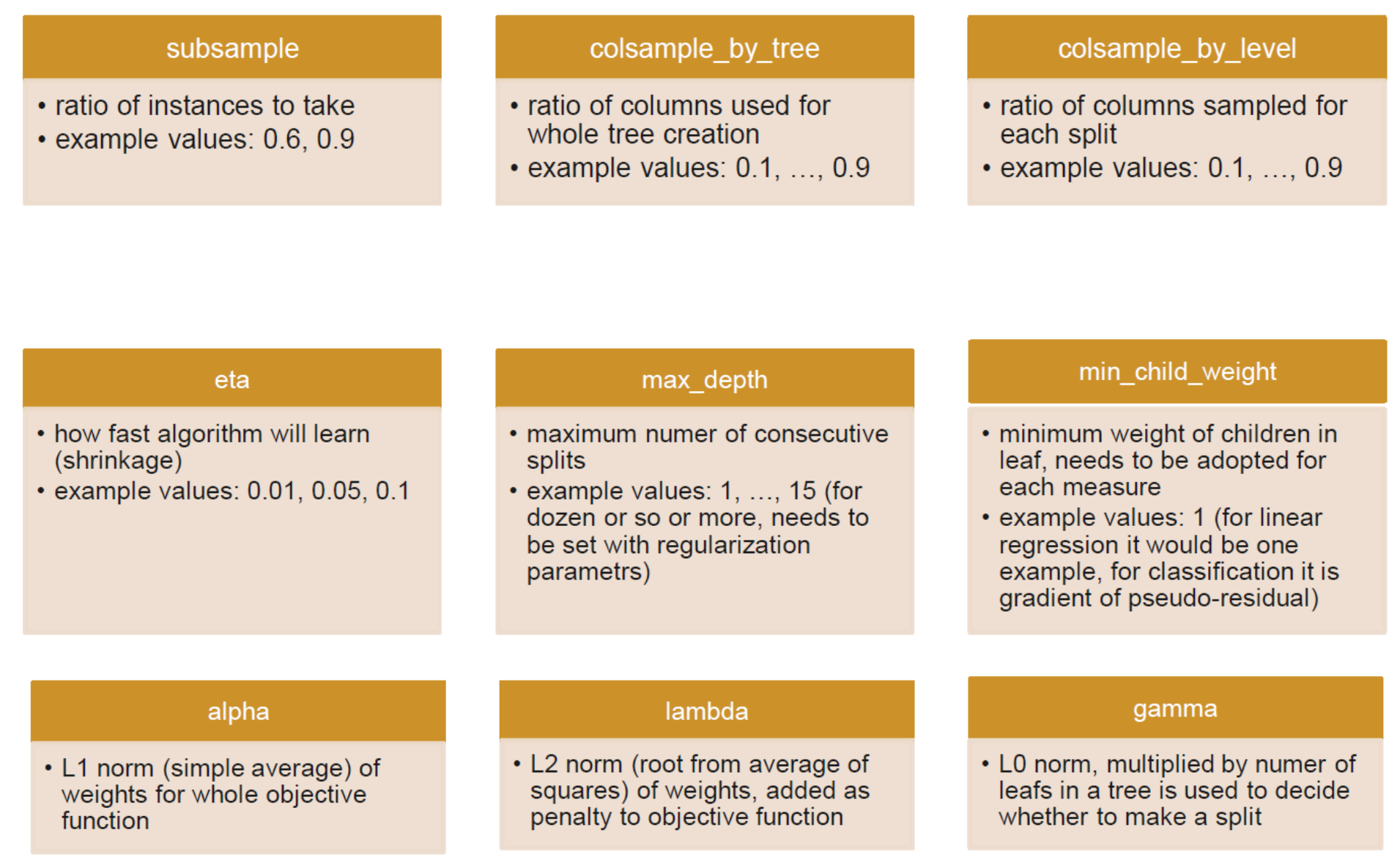

#### SHAP: A unified approach to explain the output of any machine learning model

```
# https://github.com/slundberg/shap
import xgboost
import shap
# load JS visualization code to notebook
shap.initjs() 
# train XGBoost model
X, Y = shape.datasets.boston()model = xgboost.train({"learning rate": 0.01},xgboost.DMatrix(X, label=y), 100)
# explain the model's predictions using SHAP values
# (same syntax works for LightGBM, CatBoost, and scikit-
learn models)
shap_values = shap.TreeExplainer(model).shap_values(X)
# visualize the first prediction's explanation
shap.force plot(shap values[0,:], X.iloc[0,:])
```
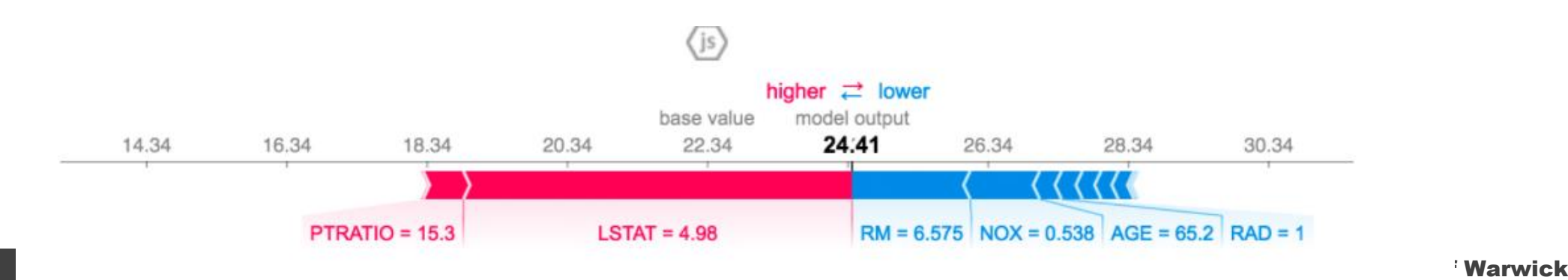

#### References

- **XGBoost: A Scalable Tree Boosting System**
- <https://www.slideshare.net/JaroslawSzymczak1/xgboost-the-algorithm-that-wins-every-competition>
	- Especially the feature importance
- <https://homes.cs.washington.edu/~tqchen/pdf/BoostedTree.pdf>

#### End of Lecture

#### We want to make a machine that will be proud of us.

- Danny Hillis